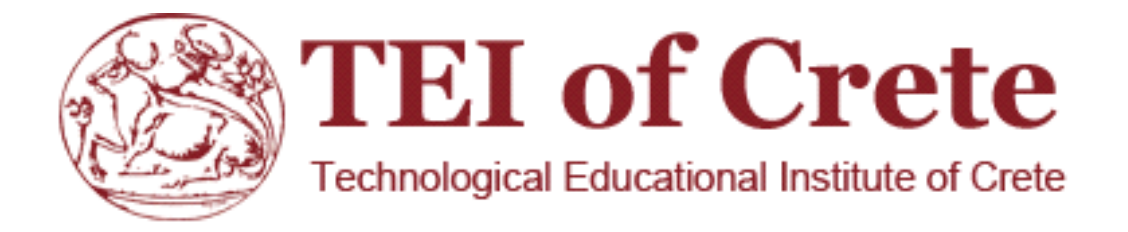

ΣΧΟΛΗ ΤΕΧΝΟΛΟΓΙΚΩΝ ΕΦΑΡΜΟΓΩΝ

ΤΜΗΜΑ ΕΦΑΡΜΟΣΜΕΝΗΣ ΠΛΗΡΟΦΟΡΙΚΗΣ ΚΑΙ ΠΟΛΥΜΕΣΩΝ

Πτυχιακή Εργασία:

# **PORTAL ΣΕ HTML 5.0 ΓΙΑ ΤΗΝ ΤΟΥΡΙΣΤΙΚΗ ΠΡΟΒΟΛΗ ΤΗΣ ΚΥΠΡΟΥ**

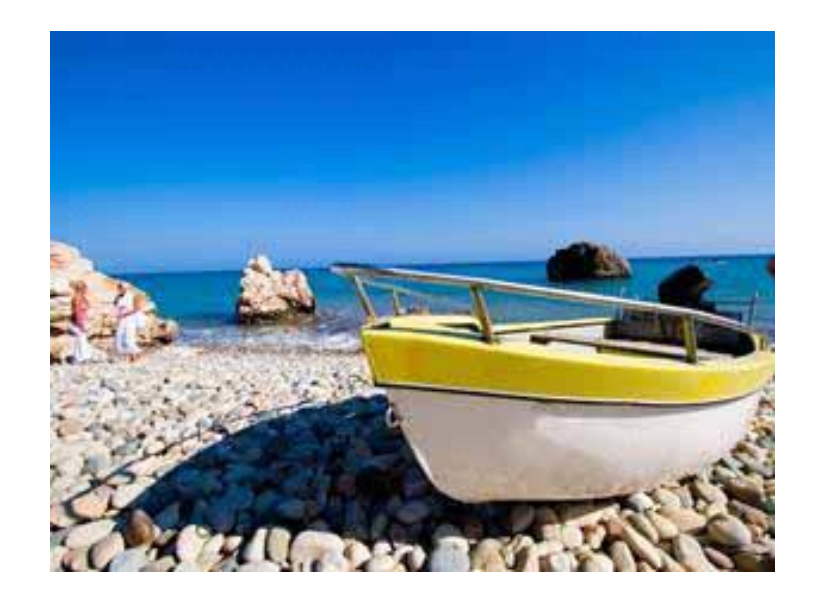

Επιβλέπων Καθηγητής: Παπαδάκης Νικόλαος

Εκπόνηση: Χαραλαμπους Παναγιώτα Σπουδάστρια Τμήματος Ε.Π.Π. ΑΤΕΙ Ηρακλείου.

Α.Μ. :3127

# <span id="page-1-0"></span>Ευχαριστίες

Θα θελα να ευχαριστήσω θερμά τον καθηγητή μου κ.Νικόλαο Παπαδάκη, κυρίως για την εμπιστοσύνη που μου έδειξε, που μου έδωσε την δυνατότα να ασχοληθώ με ένα τόσο ενδιαφέρον θέμα και την υπομονή που έκανε κατά τη διάρκεια υλοποίησης της πτυχιακής εργασίας. Όπως επίσης και για την πολύτιμη βοήθεια και καθοδήγηση της, για την επίλυση διάφορων θεμάτων.

Ακόμα και όλους του καθηγητές του τμήματος Μηχανικών Πληροφορικής του Ανωτάτου Τεχνολογικού Εκπαιδευτικού Ιδρύματος Κρήτης για τις πολύτιμες γνώσεις που μας προσέφεραν όλα αυτά τα χρόνια.

Θα θελα επίσης να απευθύνω τις ευχαριστίες μου στους γονείς μου, για όλη την εμπιστοσύνη και την πολύπλευρη υποστήριξη που παρείχαν με κάθε τρόπο, όλα αυτά τα χρόνια και φροντίζοντας για την καλύτερη δυνατή μόρφωση μου. Πέραν όμως από την πολύτιμη αυτή στήριξη, μου έδωσαν όλα τα εφόδια ώστε να γίνω σωστος Άνθρωπος και αυτό είναι κάτι που δεν μαθαίνεται, αλλά μεταδίδεται.

Τους πραγματικούς φίλους και τις ωραίες στιγμές που απέκτησα κατα την διάρκεια τον σπουδών μου.

# Πίνακας Περιεχομένων

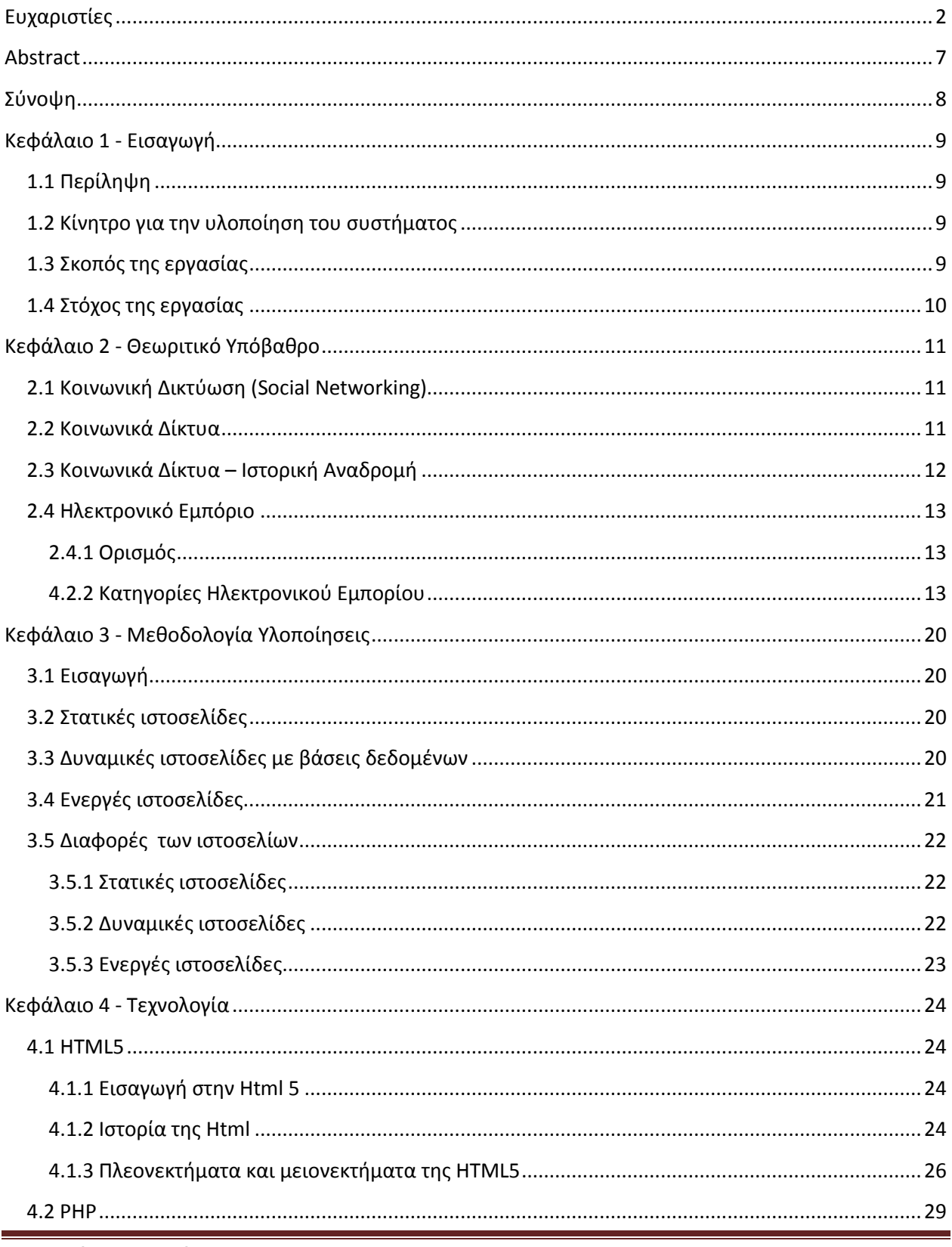

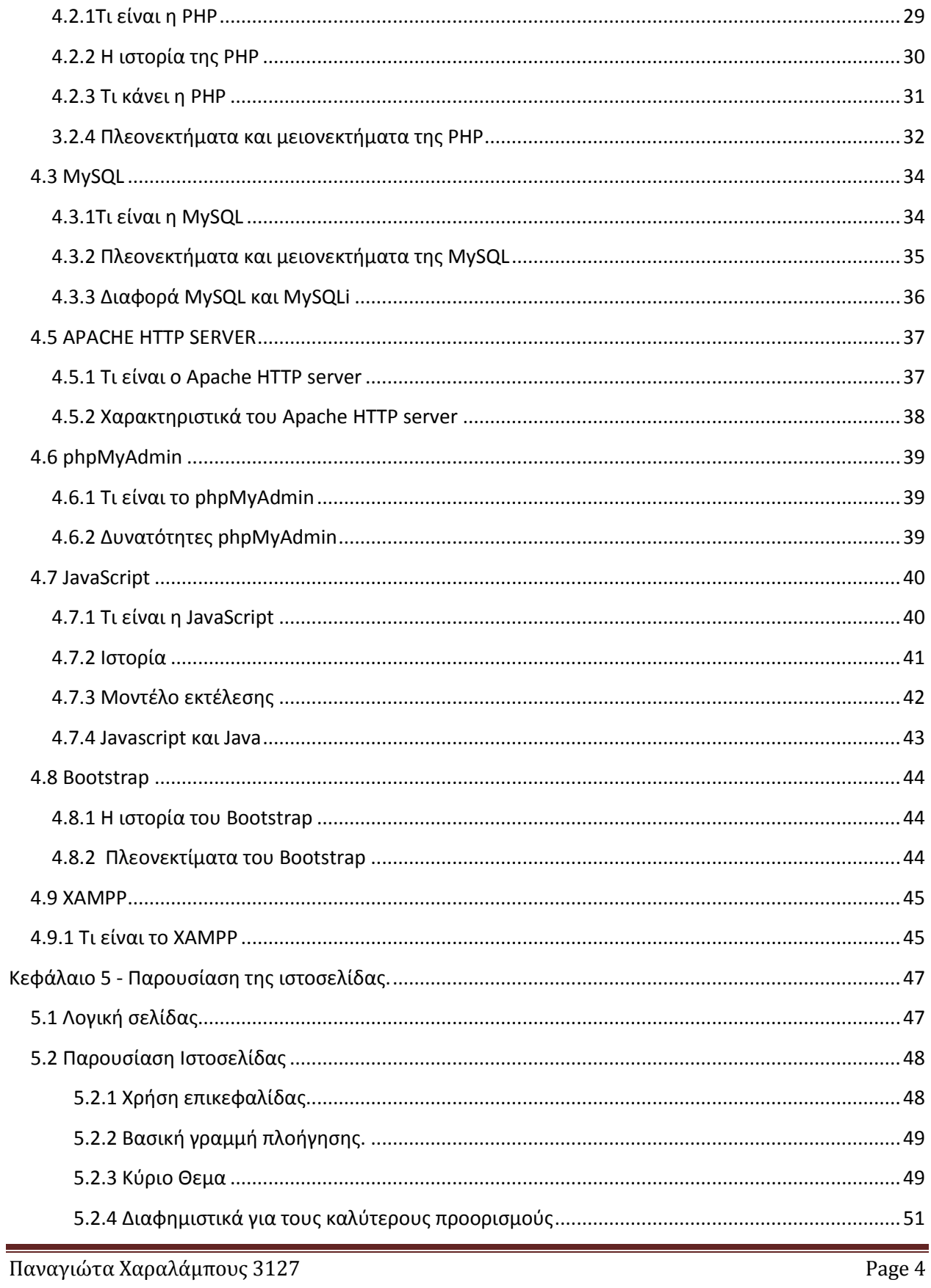

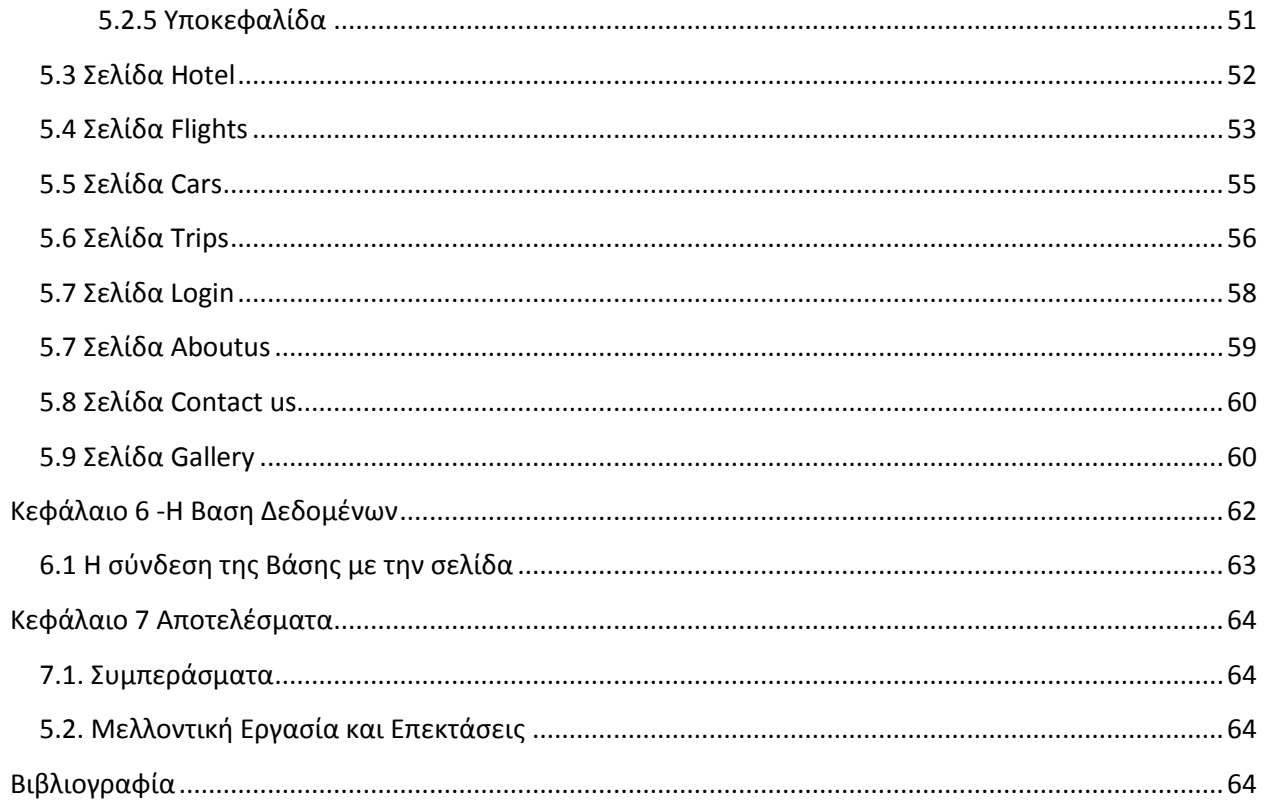

# Περιεχόμενα εικονων

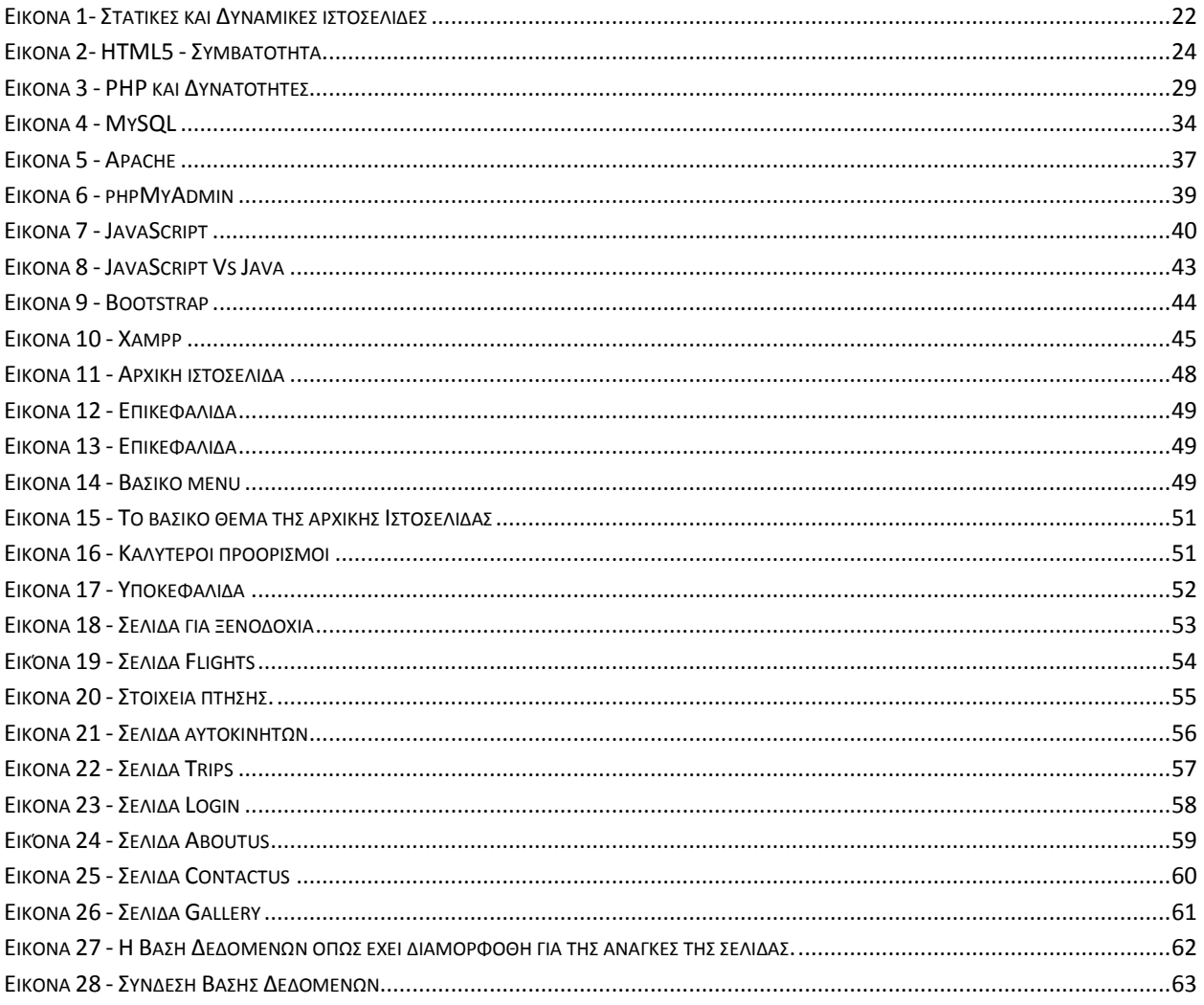

# <span id="page-6-0"></span>Abstract

The rapid spread of the Internet has led to a corresponding increase in websites, where beyond the typical website is provided as a large number of novel applications for creation. This work deals with the creation of a dynamic website, covering all steps from selecting appropriate technologies up to the writing of the code, with a detailed presentation of the development process and decisions had to be taken at every step.

The main purpose of this work is to design and develop a website that will be provide the visitor with all the necessary information regarding the island of Cyprus and useful functionality for a pleasant and comfortable holidays. The application is useful as it offers all the necessary information to spend some days in the island. The system is based on a database containing information about museums, trips and sights of Cyprus and all the necessary data to carry out functions such as booking a hotel room or booking a ticket.

To achieve that, this implementation requires the establishment of a web server. In addition, the following programming languages will be used:

- HTTP (HyperText Markup Language the main markup language for Web pages)
- PHP (a language programming to create web pages with dynamic content),
- JavaScript (an interpreted programming language for computers)
- CSS (content formatting language)
- Bootstrap (collection of open source tools for creating websites and web applications)

Then, for storing the data needed by the computer language of the SQL database. The aim of the dissertation is the design of the system analyzed above programmes languages, which allow users to collect all the required information regarding their stay in Cyprus.

# <span id="page-7-0"></span>Σύνοψη

Η ραγδαία εξάπλωση του Διαδικτύου έχει οδηγήσει σε αντίστοιχη αύξηση των ιστοσελίδων, όπου πέρα από την τυπική ιστοσελίδα παρέχεται απο ένα μεγάλο αριθμό νέων αιτήσεων για τη δημιουργία της. Η εργασία αυτή ασχολείται με τη δημιουργία μιας δυναμικής ιστοσελίδας, που καλύπτουν όλα τα στάδια από την επιλογή των κατάλληλων τεχνολογιών μέχρι τη συγγραφή του κώδικα, με μια αναλυτική παρουσίαση της διαδικασίας ανάπτυξης και των αποφάσεων που έπρεπε να ληφθούν σε κάθε βήμα.

Ο κύριος σκοπός αυτής της εργασίας είναι να σχεδιάσει και να αναπτύξει μια ιστοσελίδα που θα παρέχει στον επισκέπτη όλες τις απαραίτητες πληροφορίες σχετικά με το νησί της Κύπρου και η χρήσιμη λειτουργικότητα της για μια ευχάριστη και άνετη διαμονή. Η εφαρμογή αυτή είναι χρήσιμη, δεδομένου ότι προσφέρει όλες τις απαραίτητες πληροφορίες για τη αναψυχή στο νησί. Το σύστημα βασίζεται σε μια βάση δεδομένων που περιέχει πληροφορίες σχετικά με τα μουσεία, τις εκδρομές και τα αξιοθέατα της Κύπρου και όλα τα απαραίτητα στοιχεία για την εκτέλεση λειτουργιών όπως η κράτηση δωματίου σε ξενοδοχείο ή κράτηση του εισιτηρίου.

Για να επιτευχθεί αυτό, αυτή η εφαρμογή απαιτεί τη δημιουργία ενός web server. Επιπλέον, θα χρησιμοποιηθούν οι εξής γλώσσες προγραμματισμού:

- HTTP (HyperText Markup Language η κύρια γλώσσα σήμανσης για ιστοσελίδες)
- PHP (η γλώσσα προγραμματισμού για τη δημιουργία ιστοσελίδων με δυναμικό περιεχόμενο)
- JavaScript (μια ερμηνευμένη γλώσσα προγραμματισμού για ηλεκτρονικούς υπολογιστές)
- CSS (περιεκτικότητα σε γλώσσα μορφοποίησης)

• Bootstrap (συλλογή από εργαλεία ανοικτού κώδικα για τη δημιουργία ιστοσελίδων και διαδικτυακών εφαρμογών)

Στη συνέχεια, για την αποθήκευση των δεδομένων χρειάζεται η γλώσσα υπολογιστών στις βάσεων δεδομένων SQL. Ο σκοπός της πτυχιακής εργασίας είναι ο σχεδιασμός του συστήματος που έχει αναλυθεί πιο πάνω, όπου θα δίνει την δυνατότητα στους χρήστες να ενημερώνονται αλλά και να παίρνουν οποιαδήποτε πληροφορία χρειάζονται, αλλά και οτιδήποτε αφορά την Κύπρο.

# <span id="page-8-0"></span>Κεφάλαιο 1 - Εισαγωγή

# <span id="page-8-1"></span>**1.1 Περίληψη**

Η πτυχιακή αυτή αναπτύσει ένα ταξιδιωτικό οδηγό της Κύπρου. Στο πληροφοριακό σύστημα που σχεδιάστηκε και υλοποιήθηκε επιτρέπει στον χρήστη να περιηγηθεί στο νησί της Κύπρου βλέποντας όλα τα αξιοθέτα, τις διαδρομέ, τα ταξίδια και διαβάζοντας επιπλέον πληροφορίες για τα αξιοθέατα του. Ο ψηφιακός ταξιδιωτικός οδηγός της Κύπρου διευκολύνει στην άμεση και συγκροτημένη διοργάνωση των διακοπών των επισκεπτών της, αφού καλύπτει τις βασικότερες απαιτήσεις ενός πιθανού επισκέπτη. Αναλυτικά, δίνεται η δυνατότητα προβολής διαθέσιμων ξενοδοχείων, γραφείων ενοικιάσεως αυτοκινήτων και μηχανών, η προβολή πληροφορίας σχετικής με αξιοθέατα, μουσεία κλπ.

# <span id="page-8-2"></span>**1.2 Κίνητρο για την υλοποίηση του συστήματος**

Το διαδίκτυο αναμφισβήτητα παίζει κυρίαρχο ρόλο πλέον στη ζωή μας. Η επιθυμία για την κατασκευή ιστοσελίδων δημιουργήθηκε μαζί με την ανάγκη προβολής σε ένα μεγαλύτερο από το τοπικό κοινό ,προσφέροντας ευκαιρίες σε όλους να παρουσιάσουν το αντικείμενο επιθυμούν στον παγκόσμιο ιστό. Οι ιστοσελίδες είναι η επαναστατικότερη μέθοδος προβολής στην εποχή της τεχνολογίας που διανύουμε. Ο απώτερος σκοπός αυτής της εργασίας είναι η εκμάθηση και εξοικείωση με την ΗTML5. Έτσι ώστε να αποκτηθούν τα απαραίτητα εφόδια για την ανάπτυξη οποιασδήποτε ιστοσελίδας μέσω αυτού. Επίσης, λόγω του ότι η ΗTML5 συνδέεται και εξαρτάται άμεσα με άλλες τεχνολογίες και εργαλεία, αποκομίσθηκαν γνώσεις πάνω σε αυτές (CSS, JavaScript,Bootstrap).

# <span id="page-8-3"></span>**1.3 Σκοπός της εργασίας**

Το νησί της Κύπρου αποτελεί κορυφαίο τουριστικό προορισμό τόσο των Ελλήνων όσο και των ξένων. Η πληθώρα των επιλογών στη διαμονή και στη διασκέδαση, τα αξιοθέατα και τις φυσικές ομορφιές της μεγαλονήσου, καθιστά την ύπαρξη ενός πλήρους τουριστικού οδηγού αναγκαία. Ένας ηλεκτρονικός τουριστικός οδηγός παρέχει τη δυνατότητα της άμεσης ενημέρωσης των επισκεπτών από κάθε σημείο που μπορεί να βρίσκονται, αρκεί να υπάρχει πρόσβαση στο Διαδίκτυο. Στο πλαίσιο των αναγκών που περιγράφηκαν παραπάνω, σχεδιάστηκε και υλοποιήθηκε αυτός ο τουριστικός οδηγός.

Στο σύστημα που προτείνεται παρέχει τη δυνατότητα της προβολής μουσείων, διαδρομών, παραλιών, αξιοθέατων του νησιού και της ηλεκτρονικής κράτησης δωματίου, εισιτηρίου και μεταφορικού μέσου. Επίσης, παρέχεται πλούσιο φωτογραφικό υλικό της Κύπρου και πληροφορίες για οργανωμένες εκδρομές.

# <span id="page-9-0"></span>**1.4 Στόχος της εργασίας**

Βασικός στόχος της εργασίας αυτής είναι η σχεδίαση και υλοποίηση μιας ιστοσελίδας που παρέχει όλη την απαραίτητη πληροφορία στον επισκέπτη της Κύπρου, καθώς επίσης και ένα σύνολο βοηθητικών λειτουργιών που εξασφαλίζουν μια ευχάριστη διαμονή. Στη συνέχεια, αναφέρονται οι λειτουργίες που παρέχει το σύστημα που υλοποιήθηκε στο πλαίσιο της πτυχιακής εργασίας:

- Προβολή ξενοδοχείων.
- Προβολή παραλιών.
- Προβολή μουσειακών χώρων και αξιοθέατων.
- Προβολή δρομολογίων.
- Προβολή φωτογραφικού υλικο.
- Αναζήτηση και κράτηση δωματίου.
- Αναζήτηση και κράτηση αεροπορικών εισητηρίων.
- Αναζήτηση και κράτηση μουσείων και αξιοθεάτων.
- Αναζήτηση και κράτηση μεταφορικού μέσου.

# <span id="page-10-0"></span>Κεφάλαιο 2 - Θεωριτικό Υπόβαθρο

# <span id="page-10-1"></span>**2.1 Κοινωνική Δικτύωση (Social Networking)**

Ο άνθρωπος από τα αρχαία χρόνια αναζητούσε την συντροφικότητα, το ζητούμενο του ήταν να έχει την αίσθηση του να ανήκει σε μια κοινότητα. Ο Wenger (1998) ορίζει την κοινότητα σαν μια ομάδα ανθρώπων που μαθαίνουν και αλληλεπιδρούν μαζί, χτίζοντας σχέσεις που έχουν σαν αποτέλεσμα να δημιουργούν την αίσθηση του ανήκεις και της αμοιβαίας δέσμευσης στους ανθρώπους. Η έμφυτη λοιπόν τάση του ανθρώπου για επικοινωνία και η ανάγκη του για αλληλεπίδραση με τους ομοίους του βρήκε διέξοδο μέσα από την κοινωνική δικτύωση. Σύμφωνα με τους Gunawardena, Hermans, Sanchez, et al (2009), ως κοινωνική δικτύωση ορίζεται η πρακτική της επέκτασης της γνώσης μέσα από την δημιουργία συνδέσεων με άτομα με παρόμοια ενδιαφέροντα. Όπως γίνεται αντιληπτό από τον πιο πάνω ορισμό μέσα από την κοινωνική δικτύωση ο άνθρωπος καλύπτει την ισχυρή ανάγκη του. Δημιουργώντας δίκτυα με άλλους ανθρώπους τού παρέχεται η δυνατότητα να ανταλλάξει ιδέες, απόψεις, εμπειρίες και να εμπλουτίσει τις γνώσεις του. Η κοινωνική δικτύωση λοιπόν αποτελεί μια βασική ανθρώπινη δραστηριότητα η οποία εξελίσσεται με την παρόδο του χρόνου και της τεχνολογίας. Καθ' όλη την διάρκεια της ιστορίας παρατηρούμε τεχνολογικά επιτεύγματα τα οποία ενισχύουν την κοινωνική δικτύωση όπως το τηλέφωνο, το ραδιόφωνο, ταχυδρομικές υπηρεσίες και διαδίκτυο.

# <span id="page-10-2"></span>**2.2 Κοινωνικά Δίκτυα**

Στην εποχή μας ο όρος κοινωνικά δίκτυα έχει ταυτιστεί δικαιολογημένα με το Facebook και το διαδίκτυο, αφού τα τελευταία χρόνια έχουν μπει για τα καλά στην ζωή μας. Παρ' όλα αυτά τα κοινωνικά δίκτυα δεν είναι κάτι καινούργιο καθώς προϋπήρχαν στην ζωή μας. Σύμφωνα με τον Barabasi (2002), κοινωνικά δίκτυα συναντώνται ακόμα από την εποχή των πρώτων χριστιανών. Στο πέρασμα του χρόνου έχουν δημιουργηθεί πολλές μορφές δικτύων. Άλλοτε εθνικά δίκτυα, άλλοτε φυλετικά ακόμα και απελευθερωτικά δίκτυα. Ακόμα και οι πολυεθνικές εταιρίες αποτελούν εμπορικά δίκτυα με συμφέροντα και παγκόσμια δράση. Τι εννοούμε όμως με τον όρο κοινωνικά δίκτυα; Οι Walker, MacBride, and Vachon (1977), όρισαν ως κοινωνικό δίκτυο το άθροισμα των προσωπικών επαφών μέσω των οποίων το άτομο διατηρεί την κοινωνική του ταυτότητα, λαμβάνει συναισθηματική υποστήριξη, υλική ενίσχυση και συμμετοχή στις υπηρεσίες, έχει πρόσβαση στις πληροφορίες και δημιουργεί νέες κοινωνικές και επαγγελματικές επαφές.

Τα Κοινωνικά Δίκτυα είναι μία κοινωνική δομή η οποία αποτελείται από συνδέσεις κόμβων και κόμβους οι οποίοι εκπροσωπούν φυσικά πρόσωπα ή οργανισμούς. Οι συνδέσεις των κόμβων αναπαραστούν τις σχέσεις οι οποίες συνδέουν τις κοινωνικές μονάδες του δικτύου. Οι σχέσεις αυτές μπορεί να είναι φιλίες, κοινά ενδιαφέροντα, κοινά οράματα, εμπορικές συναλλαγές και οτιδήποτε μπορεί να συνδέσει δύο ή περισσότερους ανθρώπους στην καθημερινότητα της πραγματικής μας διαβίωσης. Άλλωστε η εικονική ζωή του διαδικτύου τείνει να προσομοιώσει εκφάνσεις και συμπεριφορές της πραγματικής ζωής. Σύμφωνα με έρευνες των MacLanahan, Wedemeyer & Adelberg (1981), τα κοινωνικά δίκτυα παρέχουν συναισθηματική υποστήριξη. Κατά τον Bewley (1999), ο συνηθέστερος τρόπος εξεύρεσης εργασίας σε αγγλοσαξονικές χώρες είναι μέσω γνωστών και φίλων, οι οποίοι μπορούν να παρέχουν τις καταλληλότερες συστάσεις για τους υποψήφιους εργαζομένους.

# <span id="page-11-0"></span>**2.3 Κοινωνικά Δίκτυα – Ιστορική Αναδρομή**

Η ανάγκη για κοινωνική αλληλεπίδραση και δικτύωση μεταξύ ανθρώπων με την χρήση ηλεκτρονικού υπολογιστή ήταν το έναυσμα για να ξεκινήσουν μια σειρά από προσπάθειες που θα οδηγούσαν στο γεγονός αυτό. Μερικές από τις πρώτες προσπάθειες για δημιουργία τέτοιων δικτύων ήταν το Usenet (1979), το ARPNET (1977) και το LISTSERV(1994 ). Οι πρώτες ιστοσελίδες όπου επέτρεπαν σε χρήστες να δημιουργήσουν και να αναρτήσουν περιεχόμενο άρχισαν να εμφανίζονται στα τέλη του 1990, όπου το ευρυζωνικό Διαδίκτυο ήταν πιο δημοφιλές. Το 1997 έκανε την εμφάνιση της η πρώτη ιστοσελίδα η οποία είχε το όνομα SixDegrees. Ο χρήστης μέσω του κοινωνικού δικτύου αυτού είχε την δυνατότητα να δημιουργήσει το προφίλ του με τα προσωπικά του στοιχεία και ενδιαφέροντα. Επίσης, μπορούσε να στείλει και να λάβει μηνύματα από άλλους χρήστες καθώς και να εκτελέσει αναζήτηση με βάση τα ενδιαφέροντα των χρηστών. Από το 2002 και μετέπειτα, δημιουργείται ένας μεγάλος αριθμός τοποθεσιών κοινωνικής δικτύωσης. Μερικές τοποθεσίες όπως η Frienster απολαμβάνουν ένα κύμα δημοτικότητας, μόνο για να ξεθωριάσει αφού δεν κρατάει για αρκετά μεγάλο χρονικό διάστημα. Ένα νέο κοινωνικό δίκτυο, το MySpace κάνει την εμφάνιση του το 2005. Η MySpace, χρησιμοποιείτο κυρίως από έφηβους και λάτρεις της μουσικής. Τα μέσα κοινωνικής δικτύωσης έτυχαν ευρείας αποδοχής στα τέλη του 2010 με μερικές υπηρεσίες να αποκτούν εκατομμύρια χρήστες. Για παράδειγμα το Νοέμβριο του 2012 το Facebook ανακοίνωσε ότι είχε 1 δισεκατομμύριο χρήστες παγκοσμίως και τον Ιούλιο του 2012 το Twitter είχε εκτιμήσει τον αριθμό των χρηστών της στα 517 εκατομμύρια. Οι τρεις ποιο σημαντικοί παράγοντες που συντελέσαν στην συνεχή αύξηση των χρηστών είναι οι τεχνολογικοί,

κοινωνικοί και οικονομικοί. Μέσα από την τεχνολογία αυξήθηκε το ευρηζωνικό δίκτυο, βελτιώθηκαν τα λογισμικά εργαλεία και αναπτύχθηκαν ποιο ισχυροί υπολογιστές και κινητές συσκευές. Μέσω της κοινωνίας τα κοινωνικά δίκτυα έγιναν δημοφιλή γιατί εξαπλώθη- καν κυρίως σε νεαρές ηλικίες. Με την συμβολή της οικονομίας αυξήθηκε η διαθεσιμότητα των ηλεκτρονικών υπολογιστών και λογισμικών εφαρμογών.

## <span id="page-12-0"></span>**2.4 Ηλεκτρονικό Εμπόριο**

Με τις δυνατότητες που μας παρέχει το σύγχρονο και αποτελεσματικό ηλεκτρονικό εμπόριο μας δίνει το έναυσμα να εισάγουμε καινούργιες έννοιες. Έτσι μας δίνεται η ευκαιρία να εισάγουμε τις έννοιες αυτές καλύτερα στο αρχικό κεφάλαιο και να αναφέρουμε διάφορα περί «ηλεκτρονικού εμπορίου». Αρχικά επισημάνουμε τον ορισμό του ηλεκτρονικού εμπορίου καθώς και τις κατηγορίες που το διακρίνουμε στις μέρες μας. Στην συνέχεια θα επεκταθούμε στα επιχειρηματικά μοντέλα που κάνουν αισθητή την χρήση τους στην σημερινή κοινωνία μας καθώς και θα σταθούμε και στα πλεονεκτήματα όπως και σε μειονεκτήματα που έχει αυτό του είδους εμπορίου. Τέλος θα παραθέσουμε μερικές από τις τεχνολογίες και τις εφαρμογές του στην σύγχρονη «ηλεκτρονική αγορά».

#### <span id="page-12-1"></span>**2.4.1 Ορισμός**

Με τον όρο «Ηλεκτρονικό Εμπόριο» εννοούμε κάθε εμπορική συναλλαγή, η οποία εκτελείται αποκλειστικά σε ηλεκτρονικό επίπεδο, δηλαδή με τη χρήση ηλεκτρονικών υπολογιστών που συνδέονται μέσω τηλεφωνικών γραμμών. Για την πραγματοποίηση μιας τέτοιας συναλλαγής χρησιμοποιείται κατάλληλο λογισμικό και πολύπλοκοι προγραμματιστικοί μηχανισμοί οι οποίοι επιτρέπουν την ηλεκτρονική ανταλλαγή δεδομένων ανάμεσα στις δύο πλευρές (μεταξύ επιχειρήσεων αλλά και μεταξύ επιχειρήσεων και καταναλωτών) που εμπλέκονται στην κάθε συναλλαγή. Με άλλα λόγια, η συγκεκριμένη μορφή συναλλαγής πραγματοποιείται παρακάμπτοντας τον ανθρώπινο παράγοντα και ελαχιστοποιώντας ταυτόχρονα την πιθανότητα λάθους ή την κακόβουλη χρήση στοιχείων.

#### <span id="page-12-2"></span>**4.2.2 Κατηγορίες Ηλεκτρονικού Εμπορίου**

Το ηλεκτρονικό εμπόριο επιχείρησης προς καταναλωτή σε ένα μεγάλο βαθμό αντιστοιχεί στο ηλεκτρονικό λιανικό εμπόριο. Είναι η κατηγορία στην οποία ανήκουν όλες οι εφαρμογές ηλεκτρονικού εμπορίου, οι οποίες αναπτύσσονται με στόχο την πώληση προϊόντων απευθείας στους τελικούς καταναλωτές. Η κατηγορία αυτή εξαπλώθηκε γρήγορα με την ανάπτυξη του παγκόσμιου ιστού και των τεχνολογιών πληρωμής μέσω Internet. Τώρα υπάρχουν εμπορικά κέντρα σε όλο το Internet, τα οποία προσφέρουν κάθε είδους καταναλωτικά αγαθά, από γλυκά και κρασί μέχρι ηλεκτρονικο ταχυδρομίο και βιβλία. Ειδικά, οι εταιρείες πληροφορικής που ήταν οι πρώτες που εισέβαλαν σ' αυτό το χώρο του ηλεκτρονικού εμπορίου, ίδρυσαν μια καινούργια αγορά μέσω του Internet και πρόσφεραν ηλεκτρονικά κάθε είδος προϊόντος λογισμικού, όπως επίσης και υπηρεσίες αναβάθμισης και τεχνικής υποστήριξης στους πελάτες τους.

#### **Ηλεκτρονικό εμπόριο Επιχείρησης προς Επιχείρηση (B2B)**

Το ηλεκτρονικό εμπόριο αυτής της μορφής αφορά την διενέργεια ηλεκτρονικών εμπορικών συναλλαγών μεταξύ επιχειρήσεων και αφορά κυρίως την αγορά προμηθειών. Ένα παράδειγμα της κατηγορίας επιχείρηση προς επιχείρηση, μπορεί να είναι μια εταιρία που χρησιμοποιεί ένα δίκτυο παραγγελίας για τους προμηθευτές της, λαμβάνοντας τιμολόγια και κάνοντας πληρωμές.

#### **Ηλεκτρονικό εμπόριο Επιχείρησης προς Δημόσια Διοίκηση και Καταναλωτή προς Δημόσια Διοίκηση (B2G) - (C2G)**

Οι κατηγορίες αυτές καλύπτουν όλες τις συναλλαγές ανάμεσα σε εταιρείες ή ιδιώτες και φορείς της δημόσιας διοίκησης. Ένα παράδειγμα που αφορά συναλλαγή επιχείρησης προς Δημόσια Διοίκηση είναι πως σε διάφορες χώρες δημοσιεύονται οι λεπτομέρειες των προσεχών κυβερνητικών προμηθειών στο Internet και οι εταιρείες μπορούν να ανταποκριθούν ηλεκτρονικά.

#### **Επιχειρηματικά Μοντέλα Διαδικτύου**

E-Shop [Ηλεκτρονικό Κατάστημα]

Το ηλεκτρονικό κατάστημα ονοματίζει τις πρωτοβουλίες που επικεντρώνονται σε εφαρμογές για τους καταναλωτές και επιτρέπουν συναλλαγές και αλληλεπίδραση ανάμεσα στην επιχείρηση και τον τελικό καταναλωτή πάνω από το Internet. Χαρακτηριστικά της κατηγορίας αυτής είναι:

- Συσσώρευση περιεχομένου με σκοπό την πώληση αγαθών και την παροχή υπηρεσιών στον καταναλωτή
- Προσπάθεια για δημιουργία brand name στις επιχειρήσεις π.χ eBay.com, Amazon.com, skroutz.gr, asos.com

#### ■ M-Commerce [Κινητό Ηλεκτρονικό Εμπόριο]

Είναι γεγονός ότι τα τελευταία χρόνια υπάρχει μια ραγδαία τεχνολογική πρόοδος στον τομέα των δικτυακών υποδομών, όπως τα δίκτυα της επόμενης γενιάς (Next Generation Networks). Παράλληλα, η τεράστια εξάπλωση των κινητών συσκευών, όπως τα κινητά τηλέφωνα, τα PDAs ή οι υπολογιστές παλάμης (palmtops), οι οποίες έχουν δυνατότητα πρόσβασης στο Διαδίκτυο σε αρκετά

ικανοποιητικές ταχύτητες, δημιούργησαν την ανάγκη δημιουργίας εφαρμογών που να μπορούν να εξυπηρετήσουν τον χρήστη οποιαδήποτε στιγμή, σε οποιοδήποτε σημείο και αν βρίσκεται. Αυτές οι υπηρεσίες ονομάζονται Mobile Commerce (m-Commerce / κινητό εμπόριο). Ένα απλό ορισμό που θα μπορούσαμε να δώσουμε για τον συγκεκριμένο όρο είναι πως mCommerce είναι η μεταφορά και προσαρμογή του e-Commerce στις κινητές συσκευές.

#### Ε-Business [Ηλεκτρονικό Επιχειρείν]

Το ηλεκτρονικό επιχειρείν ονοματίζει τις πρωτοβουλίες που επικεντρώνονται σε εφαρμογές για την επιχείρηση και που επιτρέπουν συναλλαγές και αλληλεπίδραση ανάμεσα στην εταιρεία και τους εταιρικούς πελάτες της αλλά και τους συνεταίρους της. Βέβαια, η έννοια ηλεκτρονικό επιχειρείν προχωράει πιο πέρα από την τεχνολογία για να ενσωματώσει όλες τις όψεις της επιχείρησης (στρατηγική, διαδικασίες, οργάνωση, συστήματα) και να τις επεκτείνει πέρα από τα όρια τις ίδιας της επιχείρησης. Τα επιτυχημένα επιχειρηματικά μοντέλα που εμφανίστηκαν στην φάση αυτή υλοποιήθηκαν κυρίως από μεγάλες και καθιερωμένες στον χώρο τους εταιρείες και είναι γνωστά με τον όρο Business to Business - B2B).

Χαρακτηριστικά της κατηγορίας αυτής των μοντέλων είναι:

- Εστίαση της επιχειρηματικότητας στις βασικές ικανότητες του οργανισμού
- Προσανατολισμός στη συσσώρευση διαδικασιών
- Αντιπροσωπευτικές επιχειρήσεις : Cisco Systems, General Electric, MetalSite.com, ChemConnect.
- Ε-Enterprise [Ηλεκτρονική Επιχείρηση]

Στις επιχειρήσεις αυτές η αλυσίδα παραγωγής αξίας, από την προμήθεια πρώτων υλών μέχρι την πώληση του προϊόντος, στηρίζεται στον συνδυασμό των παραδοσιακών ενεργητικών της εταιρίας και της αποτελεσματικής διαμεσολάβησης με τους καταναλωτές, πελάτες, διανομείς, συνεργάτες και ανταγωνιστές. Έτσι οι επιχειρήσεις αυτές αναδύονται γρήγορα σε αυτό που ονομάζεται συνανταγωνιστικοί (co-opetitive) οργανισμοί. Αντιπροσωπευτικές επιχειρήσεις: American Express, Dell Computers,Healtheon

Ε-Ιnfobrokers [Μεσίτες Πληροφοριών]

Infobroker ονομάζεται ο ειδικός σύμβουλος Μάρκετινγκ ο οποίος έχει την ικανότητα να βρίσκει και να χρησιμοποιεί πληροφορίες οι οποίες δημιουργούν υπεραξία για τον πελάτη του. Πληροφορίες που στοχεύουν σωστά, τη σωστή στιγμή και στο σωστό σημείο . Ο Infobroker εργάζεται για παράδειγμα σε τραπεζικούς οργανισμούς, σε εταιρείες ανάλυσης αγοράς, καθώς και για σε κάθε μορφής επιχείρησης η οποία έχει την ανάγκη πληροφοριών και στοιχείων, πάνω στα οποία θα βασιστεί για να πάρει σημαντικές αποφάσεις. Οι υπηρεσίες των Infobrokers είναι περιζήτητες στο εξωτερικό από μικρές, μεσαίες αλλά και μεγάλες επιχειρήσεις οι οποίες θέλουν να κινηθούν στο διεθνές εμπορικό και επιχειρηματικό περιβάλλον με το ηλεκτρονικό εμπόριο, αλλά και με το νέο τρόπο εργασίας και τις δυνατότητες του να κάνουν Business, με τις μεθόδους που χρησιμοποιεί η νέα ψηφιακή εποχή. Για να προμηθεύσει σωστή πληροφόρηση ο Infobroker, δεν πρέπει απλά να βρει την πληροφορία, αλλά θα πρέπει να την ερμηνεύσει με τρόπο που να δημιουργήσει όφελος στον πελάτη του. Με άλλα λόγια θα πρέπει να είναι σε θέση να προσφέρει υπηρεσίες και λύσεις γρήγορες, ακριβής και άμεσα χρησιμοποιήσιμες.

#### Ε-Marketplace [Ηλεκτρονική Αγορά]

Οι ηλεκτρονικές αγορές αναφέρονται σε μια αυτοματοποιημένη ηλεκτρονική διαδικασία παραγγελιών η οποία συνδέει άμεσα τους πελάτες με τους προμηθευτές και επιτρέπει στους συμμετέχοντες αγοραστές και πωλητές να ανταλλάσσουν πληροφορίες για τιμές και προσφορές προϊόντων και να συνεργάζονται μεταξύ τους μέσω πληροφοριακών portals και εργαλείων εμπορικής συνεργασίας. Ένα e-Marketplace είναι μια ηλεκτρονική πλατφόρμα όπου συνευρίσκονται προμηθευτές και αγοραστές και διενεργούνται αγοραπωλησίες ειδών ή υπηρεσιών. Τα εμπλεκόμενα μέρη στις ηλεκτρονικές αγορές είναι τρία: οι προμηθευτές, οι αγοραστές και αυτός που έχει δημιουργήσει την πλατφόρμα της ηλεκτρονικής αγοράς.

#### Ε-Auction [Ηλεκτρονικές Δημοπρασίες]

Το μοντέλο δημοπρασιών αποτελεί την υλοποίηση με ηλεκτρονικό τρόπο του μηχανισμού που είναι γνωστός από τις παραδοσιακές δημοπρασίες. Στην ουσία αφορά ένα διαδικτυακό χώρο όπου οι χρήστες μπορούν να πουλήσουν τα προϊόντα τους ή να κάνουν προσφορές για προϊόντα άλλων χρηστών. Οι δυνατότητες που

παρέχονται στον κάθε πωλητή σχετίζονται με την παρουσίαση των προϊόντων του και παραλαμβάνουν τη λεπτομερή περιγραφή τους, φωτογραφίες, βίντεο ή animation, την αρχική τιμή τους, την περίοδο διάθεσής τους κ.λ.π. Από την άλλη πλευρά, ο υποψήφιος αγοραστής μπορεί να αναζητήσει προϊόντα μέσα από τις διαθέσιμες διαφορετικές κατηγορίες, να υποβάλει την προσφορά του, παρακολουθήσει τις προσφορές άλλων χρηστών κ.λ.π. Συνήθως αυτού του είδους οι δημοπρασίες δεν περιορίζονται μόνο σε αυτές τις λειτουργίες. Έτσι, είναι δυνατόν να παρέχουν συμπληρωματικές λειτουργίες που υποστηρίζουν όλη τη δημοπρατική διαδικασία, όπως η δημιουργία συμβάσεων, η διενέργεια πληρωμών και η παράδοση των προϊόντων.

#### Ε-Procurement [Ηλεκτρονικές Προμήθειες]

Είναι η διαδικασία ηλεκτρονικής προσφοράς και προμήθειας αγαθών και υπηρεσιών. Μεγάλες εταιρίες και δημόσιες υπηρεσίες έχουν υλοποιήσει τέτοιες εφαρμογές στο Διαδίκτυου. Στα οφέλη περιλαμβάνεται η δυνατότητα μεγαλύτερης επιλογής από προμηθευτές που μπορεί να οδηγήσει σε χαμηλότερα έξοδα, καλύτερη ποιότητα, βελτιωμένη διανομή και μειωμένα έξοδα προμηθειών (για παράδειγμα φυλλάδια προσφορών μπορούν να «κατεβάζονται» δικτυακά από τους προμηθευτές αντί να στέλνονται μέσω του συμβατικού ταχυδρομείου). Οι βασικές λειτουργίες αυτού του επιχειρηματικού μοντέλου είναι οι ακόλουθες:

- Παρουσίαση καταλόγων προϊόντων.
- Διαχείριση παραγγελιών.
- Διαχείριση πληρωμών.
- Μηχανισμός αξιολόγησης προσφορών.

#### Ε-Mall [Ηλεκτρονικό Εμπορικό Κέντρο]

Ένα ηλεκτρονικό εμπορικό κέντρο, στη βασική της μορφή αποτελείται από μια συλλογή από ηλεκτρονικά καταστήματα, όπως είναι για παράδειγμα ένα πολύ γνωστό εμπορικό σήμα, ενώ είναι δυνατό να εμπλουτιστεί με μια διαδεδομένη και εγγυημένη μέθοδο πληρωμών. Ένα παράδειγμα είναι το ηλεκτρονικό εμπορικό κέντρο Bodensee, που παρέχει πρόσβαση σε πολλά ανεξάρτητα ηλεκτρονικά καταστήματα. Όταν τέτοιες ηλεκτρονικές αγορές ειδικεύονται σε κάποιο συγκεκριμένο τομέα της αγοράς, μετατρέπονται σε βιομηχανικές αγορές, όπως η Industry.Net, προσφέροντας υπηρεσίες προστιθέμενης αξίας (φόρουμ συζητήσεων, κλειστές ομάδες χρηστών, κλπ.).

#### **Πλεονεκτήματα**

Υπάρχουν πάρα πολλά πλεονεκτήματα για έναν καταναλωτή που επιθυμεί να αποκτήσει αγαθά και υπηρεσίες μέσω του Παγκόσμιου Ιστού. Ενδεικτικά όμως αναφέρουμε τις σημαντικότερες οι οποίες είναι:

Αγορές 24 ώρες το 24ωρο: Τα καταστήματα λειτουργούν σε συγκεκριμένο ωράριο καθημερινά ενώ οι αγορές μέσω Internet είναι ανοιχτές 24 ώρες το 24ωρο, δίνοντας τη δυνατότητα στον καθένα να κάνει συναλλαγές οποιαδήποτε ώρα επιθυμεί.

- Χαμηλό κόστος: Το κόστος των προϊόντων που πωλούνται μέσω Internet είναι κατά κανόνα χαμηλότερο από τις τιμές του εμπορίου, αφού ένα ηλεκτρονικό κατάστημα είναι απαλλαγμένο από το κόστος λειτουργίας όπως ενοικίαση χώρου, ηλεκτρικό ρεύμα, νερό και τα έξοδα του προσωπικού.
- Εύρεση εκπτώσεων και αγοραστικών ευκαιριών: Η δυνατότητα της επιλογής προϊόντων από όλον τον κόσμο δίνει στους καταναλωτές την ευκαιρία να εντοπίσουν προσφορές, εκπτώσεις και κάθε είδους αγοραστικές ευκαιρίες για να αποκτήσουν τα προϊόντα που επιθυμούν σε χαμηλότερες τιμές, ακόμα και σε προϊόντα της τοπικής αγοράς τους.
- Παγκόσμια Αγορά: Η αγορά είναι πραγματικά σε παγκόσμιο επίπεδο. Με άλλα λόγια, μπορείτε μέσω του υπολογιστή σας να αγοράσετε ακόμα και κάτι το οποίο δεν κυκλοφορεί στην Ελλάδα, χωρίς να πρέπει πια να περιμένετε πότε εσείς ή κάποιος φίλος σας να ταξιδέψει στο εξωτερικό για να σας το φέρει.
- Συναλλαγή γρήγορη και άμεση: Με λίγα λόγια, από τη στιγμή που θα ολοκληρώσετε την παραγγελία σας, το αργότερο σε 3-4 ημέρες θα την έχετε παραλάβει.

#### **Μειονεκτήματα**

Σε αυτή την ενότητα θα παρουσιάσουμε τα πιο σημαντικά μειονεκτήματα που παρουσιάζονται στο ηλεκτρονικό εμπόριο και αυτές αφορούν θέματα όπως ασφάλειας στοιχείων, εγκυρότητας πληροφοριών κ.τ.λ. Σύμφωνα με τα παραπάνω θα πρέπει να προσέχουμε :

 Θύματα Διαδικτύου: Από πιθανότητα απάτης ή κλοπής. Το χαμηλό κόστος εισόδου στο Internet και η ευκολία ανωνυμίας, έχουν επιτρέψει σε κάποιους να πολλαπλασιάζονται.

- Ανασφάλεια σε κωδικούς (passwords): Για κάθε ασφάλειά θα πρέπει ο αγοραστής να έχει ένα μοναδικό κωδικό που να μην τον έχει χρησιμοποιήσει ξανά. Επιβάρυνση στα έξοδα αποστολής: Σε κάθε παραγγελία κάποιου προϊόντος συνήθως πληρώνουμε ένα αντίτιμο για την αποστολή του τα λεγόμενα έξοδα αποστολής.
- Αμεσότητα με το αντικείμενο: Ένα από τα κύρια προβλήματα με τις αγορές μέσω Internet είναι ότι δεν υπάρχει αμεσότητα με το αντικείμενο, που θέλει να αγοράσει κάποιος. Η αγορά είναι εικονική. Ο αγοραστής δεν μπορεί να αγγίξει τα εμπορεύματα. Αν ο κάθε ένας από εμάς εξοικειωθεί με την ιδέα του ηλεκτρονικού εμπορίου θα μπορέσει να βελτιώσει τη ζωή του γλιτώνοντας κόπο, χρόνο και χρήμα. Σημαντικό είναι στο γεγονός ότι όποιος αποφασίσει να εμπιστευτεί τις ηλεκτρονικές αγορές βάζει τον εαυτό του στη διαδικασία να κάνει έρευνα και να λάβει γνώση για πράγματα που ίσως τον ενδιαφέρουν.

# <span id="page-19-0"></span>Κεφάλαιο 3 - Μεθοδολογία Υλοποίησεις

# <span id="page-19-1"></span>**3.1 Εισαγωγή**

Οι δύο μεγάλες κατηγορίες ιστοσελίδων είναι οι στατικές (static web site) και οι δυναμικές (dynamic web site). Όσον αφορά την όψη εμφάνισή τους, δεν έχουν μεγάλες διαφορές μεταξύ τους, αλλά όσον αφορά την λειτουργία και τις δυνατότητές τους, οι διαφορές είναι πολλές και ουσιαστικές.

# <span id="page-19-2"></span>**3.2 Στατικές ιστοσελίδες**

Οι στατικές ιστοσελίδες είναι ουσιαστικά απλά ηλεκτρονικά "έγγραφα". Μπορούν να περιέχουν κείμενα, φωτογραφίες, συνδέσμους, αρχεί , κινούμενα σχέδια (animated graphics). Είναι κατάλληλες κυρίως για την δημιουργία "μόνιμων/ στατικών παρουσιάσεων", όπου δεν υπάρχει συχνά η ανάγκη να τροποποιείται το περιεχόμενό τους. Δηλαδή, θα μπορούσε να χρησιμοποιηθεί μια στατική ιστοσελίδα για την γενική παρουσίαση μιας επιχείρησης και των προϊόντων ή υπηρεσιών της. Ο χαρακτηρισμός "στατική", δεν σημαίνει δεν μπορεί να έχει κινούμενα γραφικά. Σημαίνει ότι το περιεχόμενο της κάθε σελίδας είναι σταθερό και συγκεκριμένο. Πρόκειται δηλαδή για σταθερά ηλεκτρονικά έγγραφα.

Το κύριο μειονέκτημά τους είναι ότι δεν είναι πρακτική/βολική η χρήση τους όταν χρειάζεται το περιεχόμενο της ιστοσελίδας να αλλάζει συχνά, π.χ. τουλάχιστον μία φορά την εβδομάδα να προστίθεται κάποιο άρθρο, ή να αλλάζουν τα προϊόντα κτλ. Αυτό συμβαίνει γιατί για να τροποποιηθεί μια στατική ιστοσελίδα, πρέπει να γίνουν επεμβάσεις απευθείας πάνω στην ιστοσελίδα, με κάποιο σχετικό πρόγραμμα (html editor), μια διαδικασία δηλαδή όπως το να σβήνεις και να γράφεις σε ένα τετράδιο, που όμως χρειάζεται μια σχετική εμπειρία.

# <span id="page-19-3"></span>**3.3 Δυναμικές ιστοσελίδες με βάσεις δεδομένων**

Οι δυναμικές ιστοσελίδες, μπορεί στην εμφάνιση, σε πολλές περιπτώσεις, να μην έχουν μεγάλη διαφορά με τις στατικές, όμως οι δυνατότητές είναι πολύ περισσότερες, από πολλές πλευρές, καθώς στην περίπτωση αυτή ουσιαστικά πρόκειται για μία εφαρμογή

(πρόγραμμα), και όχι ένα απλό ηλεκτρονικό έγγραφο. Συνήθως, οι δυναμικές ιστοσελίδες, χρησιμοποιούν κάποια βάση δεδομένων (database), όπου αποθηκεύουν πληροφορίες και απ' όπου αντλούν το περιεχόμενό τους, ανάλογα με το τι ζητάει ο χρήστης επισκέπτης σε κάθε του "κλικ". Η χρήση των βάσεων δεδομένων, είναι αυτή που επιτρέπει την εύκολη προσθαφαίρεση περιεχομένου στις δυναμικές ιστοσελίδες, καθώς δεν απαιτείται να επεξεργάζεται κανείς κάθε φορά την ίδια την ιστοσελίδα, αλλά απλά να διαχειρίζεται έμμεσα το περιεχόμενο στην βάση δεδομένων και οι υπόλοιπες διαδικασίες γίνονται αυτοματοποιημένα από τον "μηχανισμό" της ιστοσελίδας.

Για την εύκολη διαχείριση του περιεχομένου σε μία δυναμική ιστοσελίδα, υπάρχει πρόσθετα στην ιστοσελίδα ένας εύχρηστος μηχανισμός "CMS" (Content Managment System), μέσω του οποίου η προσθαφαίρεση περιεχομένου μπορεί να γίνει ακόμη και από κάποιον αρχάριο. Φυσικά, η "περιοχή διαχείρισης" της ιστοσελίδας, προστατεύεται με κωδικό πρόσβασης (password), και δεν μπορούν να εισέλθουν σε αυτή οι επισκέπτες της ιστοσελίδας.

# <span id="page-20-0"></span>**3.4 Ενεργές ιστοσελίδες**

Η ενεργές ιστοσελίδες είναι ουσιαστικά ένα πρόγραμμα που στέλνει ο διακομιστής στον πελάτη .Το πρόγραμμα αυτό τρέχει στην πλευρά του χρήστη και έχει τις δυνατότητες ενός κανονικού προγράμματος .Μπορεί δηλαδή να συνδιαλέγεται με το χρήστη και να εμφανίζει διάφορα αποτελέσματα στην οθόνη .Επομένως τα αποτελέσματα που βλέπει ο χρήστης στην οθόνη μεταβάλλονται διαρκώς όσο τρέχει το πρόγραμμα χωρίς ο διακομιστής να συμμετέχει σ' αυτή τη διαδικασία .Η τεχνική αυτή λοιπόν δεν επιβαρύνει τον διακομιστή αλλά και βελτιώνει το χρόνο απόκρισης του προγράμματος.

# <span id="page-21-0"></span>**3.5 Διαφορές των ιστοσελίων**

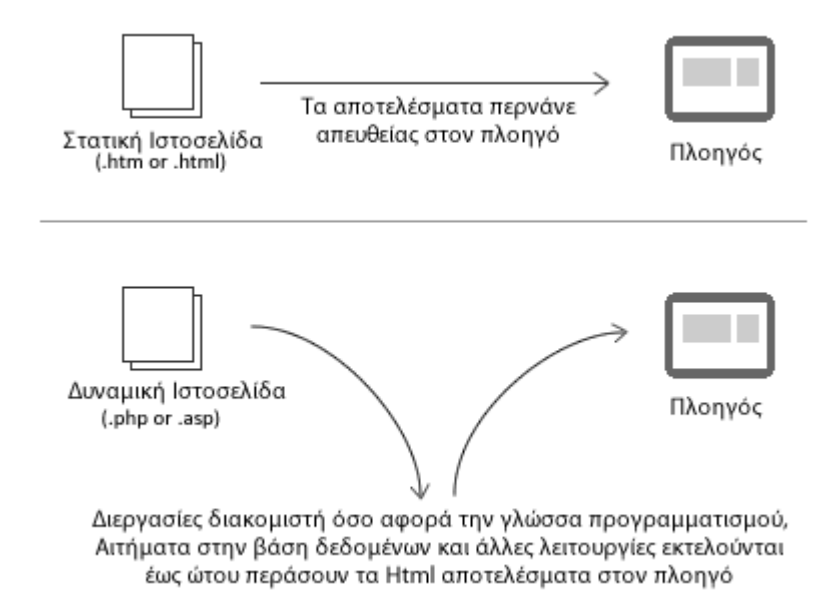

<span id="page-21-3"></span>**Εικόνα 1- Στατικές και Δυναμικές ιστοσελίδες**

### <span id="page-21-1"></span>**3.5.1 Στατικές ιστοσελίδες**

Οι στατικές σελίδες έχουν σαν βασικό πλεονέκτημά τους την απλότητα .Είναι εύκολο να δημιουργηθούν από κάποιον έστω κι' αν αυτός δεν είναι προγραμματιστής, αρκεί να έχει γνώσεις HTML ή ενός πακέτου το FrontPage .Είναι πολύ απλές και εύκολες στον έλεγχο τους και επομένως πολύ αξιόπιστες .

Το κύριο μειονέκτημα τους είναι πως δεν μπορούν να ανταποκριθούν σε περιπτώσεις μεταβαλλόμενων στοιχείων (ή απαιτούν συνεχή επέμβαση από το δημιουργό τους για να τις αλλάζει κάθε φορά που απαιτούνται και βέβαια αυτό δε μπορεί να γίνεται συχνά ).

### <span id="page-21-2"></span>**3.5.2 Δυναμικές ιστοσελίδες**

Οι δυναμικές ιστοσελίδες έχουν την ικανότητα να εμφανίζουν πληροφορίες που παρουσιάζουν συχνές μεταβολές ,αν και δε μπορούν να εμφανίζουν συνεχώς μεταβαλλόμενα στοιχεία .Απαιτούν όμως σοβαρές γνώσεις προγραμματισμού από το δημιουργό τους ,συνεπώς απαιτούν ειδικευμένο προσωπικό και άρα υψηλότερο κόστος. Ακόμη ,επειδή κάθε φορά αντιμετωπίζουν διαφορετικά δεδομένα ,είναι δύσκολες στον έλεγχο τους (είναι πιθανό να υπάρξουν συνδυασμοί δεδομένων που να δημιουργούν προβλήματα στην εφαρμογή και που είναι δύσκολο να εντοπιστούν κατά τη διάρκεια των ελέγχων ) , και επομένως δεν είναι το ίδιο αξιόπιστες όπως οι στατικές σελίδες. Είναι βαρύτερα προγράμματα ,απαιτούν επίσης και ισχυρότερους Η/Υ.

Τέλος για να αποστείλουν τη σελίδα στον πελάτη απαιτούν και περισσότερο χρόνο, γιατί πρέπει πρώτα να τρέξουν το πρόγραμμα που δημιουργεί τη σελίδα .

## <span id="page-22-0"></span>**3.5.3 Ενεργές ιστοσελίδες**

Οι ενεργές ιστοσελίδες προσφέρουν παρά πολλές δυνατότητες αλλά απαιτούν ακόμη πιο μεγάλες προγραμματιστικές ικανότητες από την πλευρά του δημιουργού τους και επίσης πιο ισχυρούς Η/Υ στην πλευρά του πελάτη ώστε να είναι ικανοί να τρέξουν πιο σύνθετο software. Το βασικότερο όμως πρόβλημα τους είναι οι πιθανοί κίνδυνοι ασφάλειας που συνεπάγονται για την άλλη πλευρά του πελάτη .

Παρόλο που υπάρχουν ισχυροί περιορισμοί στις δυνατότητες που έχει το πρόγραμμα που στέλνει ο διακομιστής στον πελάτη, ώστε να μην υπάρχει περίπτωση το πρόγραμμα αυτό να προκαλέσει πρόβλημα ασφάλειας στον Η/Υ του,κανείς δε μπορεί εγγυηθεί ότι κάτι τέτοιο δε θα συμβεί.

# <span id="page-23-0"></span>Κεφάλαιο 4 - Τεχνολογία

# <span id="page-23-1"></span>**4.1 HTML5**

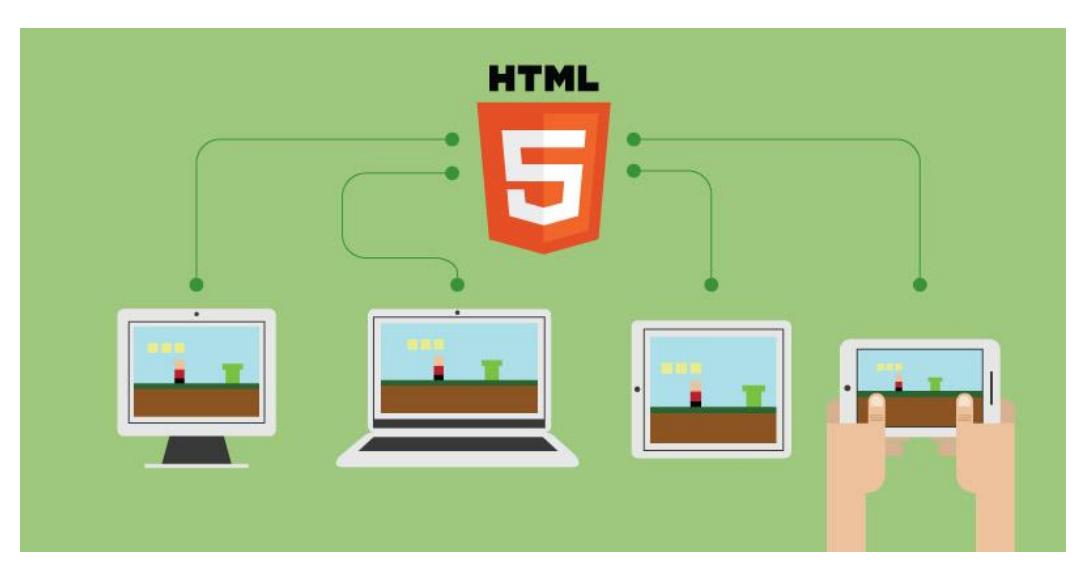

**Εικόνα 2- HTML5 - Συμβατότητα**

## <span id="page-23-4"></span><span id="page-23-2"></span>**4.1.1 Εισαγωγή στην Html 5**

Η HTML5 είναι μια βασική τεχνολογία γλώσσα σήμανσης του Διαδικτύου που χρησιμοποιούνται για τη δόμηση και την παρουσίαση του περιεχομένου για το World Wide Web. Από τον Οκτώβριο του 2014 αυτή είναι η τελική και πλήρης πέμπτη αναθεώρηση του HTML πρότυπο της Κοινοπραξίας του Παγκόσμιου Ιστού. Η προηγούμενη έκδοση, HTML 4, τυποποιήθηκε το 1997.

### <span id="page-23-3"></span>**4.1.2 Ιστορία της Html**

Το 1980, ο φυσικός Τιμ Μπέρνερς Λι, ο οποίος εργαζόταν στο CERN, επινόησε το ENQUIRE, ένα σύστημα χρήσης και διαμοιρασμού εγγράφων για τους ερευνητές του CERN, και κατασκεύασε ένα πρωτότυπό του. Αργότερα, το 1989, πρότεινε ένα σύστημα βασισμένο στο διαδίκτυο. Περιέγραφε τα 20 στοιχεία τα οποίο αποτελούσαν τον αρχικό και σχετικά απλό σχεδιασμό της HTML. Εκτός από την ετικέτα υπερσυνδέσμου, οι υπόλοιπες ήταν έντονα επηρεασμένες από την SGMLguid, μια μορφή δημιουργίας τεκμηρίωσης, φτιαγμένη στο CERN και βασισμένη στην SGML. Δεκατρία από εκείνα τα αρχικά στοιχεία υπάρχουν ακόμα σήμερα στην HTML 4.

Το ίδιο το πρότυπο SGML αναπαράγει μερικές από τις τεχνικές των τυπογράφων, αλλά εκτός από απλή μίμηση της τυπογραφίας προσθέτει γενικευμένη σήμανση βασισμένη σε στοιχεία, τα οποία μπορούν να εμφωλεύονται το ένα μέσα στο άλλο και να φέρουν ιδιότητες. Ακόμα, το SGML διαχωρίζει τη δομή από το περιεχόμενο, κατεύθυνση προς την οποία αργότερα κινήθηκε και η HTML, με τα CSS. Πολλά από τα στοιχεία κειμένου προέρχονται από την τεχνική αναφορά ISO TR 9537, Techniques for using SGML (τεχνικές χρήσης της SGML), η οποία με τη σειρά της καλύπτει τα χαρακτηριστικά των πρώιμων γλωσσών μορφοποίησης κειμένου που χρησιμοποιούνταν από τα TYPSET και RUNOFF, και είχαν αναπτυχθεί στις αρχές της δεκαετίας του 1960 για το λειτουργικό σύστημα CTSS.

Ο Μπέρνερς Λι θεώρησε την HTML ως μια υλοποίηση του SGML. Αυτό ορίστηκε και επίσημα από το Internet Engineering Task Force (IETF) με τη δημοσίευση της πρώτης πρότασης για μια προδιαγραφή της HTML, στα μέσα του 1993, η οποία περιλάμβανε και έναν ορισμό τύπου εγγράφου (DTD, Document Type Definition) της SGML, ο οποίος όριζε την γραμματική. Αυτό το πρόχειρο έληξε μετά την πάροδο έξι μηνών, αλλά περιέχει κάτι αξιοσημείωτο: την αναγνώριση της ετικέτας του NCSA Mosaic για την ενσωμάτωση εικόνων μέσα στο κείμενο, η οποία αντικατοπτρίζει την φιλοσοφία του IETF για ενσωμάτωση επιτυχημένων πρωτότυπων μέσα στα πρότυπα. Κάτι παρόμοιο περιείχε και το ανταγωνιστικό πρόχειρο του Dave Raggett, «HTML+ (Hypertext Markup Format)», από τα τέλη του, το οποίο πρότεινε την προτυποποίηση μερικών ήδη υλοποιημένων δυνατοτήτων, όπως οι πίνακες και οι φόρμες.

Όταν τα πρόχειρα HTML και HTML+ έληξαν, στις αρχές του 1994, το IETF δημιούργησε την Ομάδα Εργασίας για την HTML, η οποία το 1995 ολοκλήρωσε την «HTML 2.0», με την πρόθεση να αποτελέσει την πρώτη προδιαγραφή πάνω στην οποία θα βασίζονταν οι μελλοντικές υλοποιήσεις. Η HTML 2.0 δημοσιεύτηκε ως RFC 1866, και περιείχε ιδέες από τα πρόχειρα HTML και HTML+. Η αρίθμηση 2.0 σκόπευε απλά να ξεχωρίσει την νέα έκδοση από τα πρόχειρα που προηγήθηκαν.

Η περαιτέρω ανάπτυξη κάτω από την επίβλεψη του IETF καθυστέρησε λόγω σύγκρουσης ενδιαφερόντων. Από το 1996 και μετά, οι προδιαγραφές της HTML τηρούνται, μαζί με ανάδραση από τους δημιουργούς λογισμικού, από το World Wide Web Consortium (W3C). Ωστόσο, το 2000 η HTML έγινε επίσης παγκόσμιο πρότυπο (ISO/IEC 15445:2000). Η τελευταία προδιαγραφή της HTML, η HTML 4.01 δημοσιεύτηκε από το W3C το 1999, και το 2001 δημοσιεύτηκαν επίσης και τα λάθη και οι παραλείψεις της (errata).

Η HTML5 προορίζεται για αντικατάσταση της HTML 4.01, της XHTML 1.0, και της DOM Level 2 HTML. Ο σκοπός είναι η μείωση της ανάγκης για ιδιόκτητα plug-in και πλούσιες διαδικτυακές εφαρμογές (RIA) όπως το Adobe Flash, το Microsoft Silverlight, το Apache Pivot, και η Sun JavaFX. Οι ιδέες πίσω από την HTML5 εμφανίστηκαν αρχικά το

2004 από την ομάδα WHATWG. Η HTML5 εμπεριέχει το πρότυπο Web Forms 2.0 που είναι επίσης της WHATWG. (Η HTML5 είναι η συνεργασία μεταξύ του World Wide Web Consortium (W3C) και της Web Hypertext Application Technology Working Group (WHATWG). Η WHATWG δούλευε με φόρμες και εφαρμογές ενώ το W3C δούλευε με την XHTML 2.0. Το 2006, αποφάσισαν να συνεργαστούν και να δημιουργήσουν μια νέα έκδοση της HTML.)

Το πρότυπο HTML5 υιοθετήθηκε ως αρχικό βήμα για τις εργασίες της νέας ομάδας εργασίας HTML του W3C το 2007. Αυτή η ομάδα εργασίας δημοσίευσε το Πρώτο Δημόσιο Working Draft του προτύπου στις 22 Ιανουαρίου 2008. Το πρότυπο είναι ακόμη υπό ανάπτυξη, και αναμένεται να παραμείνει έτσι για πολλά χρόνια, παρόλο που μέρη της HTML5 θα τελειώσουν και θα υποστηριχτούν από περιηγητές πριν το όλο πρότυπο φτάσει στη τελική κατάσταση Recommendation. Οι συντάκτες της HTML5 είναι ο Ίαν Χίκσον της εταιρίας Google, Inc. και ο Ντέιβ Χίατ της εταιρίας Apple, Inc.

#### **Μερικοί κανόνες για την HTML5:**

- Νέα χαρακτηριστικά που βασίζονται στην HTML, CSS, DOM και την JavaScript.
- Μειώνει την ανάγκη για εξωτερικά πρόσθετα(plugins) όπως πχ το Flash.
- Καλύτερη αντιμετώπιση λαθών (error handling).
- Περισσότερα markup για την αντικατάσταση scripting
- H HTML5 θα είναι ανεξάρτητη από τη συσκευή
- Η διαδικασία ανάπτυξης θα είναι ορατή στο κοινό

### <span id="page-25-0"></span>**4.1.3 Πλεονεκτήματα και μειονεκτήματα της HTML5**

Όλο και περισσότερα sites μέρα με την μέρα προγραμματίζονται κατά ένα μέρος τους σε HTML5. Ας δούμε όμως κάποια από τα πλεονεκτήματα και τα μειονεκτήματα

#### **Πλεονεκτήματα:**

- Offline storage: H html5 σου δίνει την δυνατότητα να χειρίζεσαι δεδομένα ακόμη και αν το πρόγραμμα δεν είναι πλέον συνδεδεμένο με το διαδίκτυο.
- Geolocation: Η ικανότητα του προγράμματος να ελέγχει την τοποθεσία σου και να εργάζεται με βάση αυτήν.
- Javascript: Πλήρως προγραμματιζόμενη από javascript πράγμα που σου δίνει τεράστια ελευθερία στην χρήση audio και video.
- Vector γραφικά: Πλέον θα σου δίνεται η δυνατότητα να σχεδιάσεις απευθείας στον browser κατά την συγγραφή του κώδικα, ενώ μέχρι τώρα μπορούσες απλά να κάνεις embed αρχεία jpg, png, gif. Αυτή η σχεδίαση θα μπορεί να γίνει με δύο

καινούργια tag. Το πρώτο ονομάζεται SVG (Scalable Vector Graphics) το οποίο χρησιμοποιείτε περισσότερο για την σχεδίαση λογοτύπων, γραφικών του interface και γενικά στατικών γραφικών. Το δεύτερο πρόκειται για το canvas που αντίθετα με το πρώτο χρησιμοποιείτε για γραφήματα από live δεδομένα, πολύπλοκα animation και παιχνίδια σε μια συγκεκριμένη περιοχή.

#### **Μειονεκτήματα:**

- Ασυμβατότητα: Λόγω του αρχικού σταδίου της κατασκευής της γλώσσας, υπάρχει ακόμη φανερή ασυμβατότητα με τους browsers. Μόνο ο Internet Explorer 9 είναι πλήρως συμβατός.
- Εξέλιξη της γλώσσας: Αρκετά "κομμάτια" της γλώσσας είναι stable αλλά λόγω του ότι είναι ακόμη στο στάδιο συγγραφής, πρακτικά, σημαίνει ότι μπορεί να αλλάξει ο κώδικας ανά πάσα στιγμή
- Αδειοδότηση: Μεγάλο πρόβλημα προκαλεί η αδειοδότηση ορισμένων media δεδομένων που ως αποτέλεσμα προκαλεί την απαραίτητη μετατροπή των αρχείων σε μορφή αναγνωρίσιμη από τους browsers.

#### **Υπάρχουν άλλες δυο τεχνολογίες που ανήκουν στην Html5 :**

1. Η CSS3 είναι η επόμενη γενιά του CSS το οποίο βρίσκεται σε μια συνεχή φάση ανάπτυξης και αναμένεται να αλλάξει όλο τον παγκόσμιο ιστό όταν οριστικοποιηθεί . Είναι σε εξέλιξη από το 2002 και δεν έχει ακόμη ολοκληρωθεί. Τα περισσότερα προγράμματα περιήγησης υποστηρίζουν σε μεγάλο βαθμό τις ιδιότητες του CSS3.

Χρησιμοποιώντας CSS3 μπορούμε να δημιουργήσουμε όμορφα εφέ, που με τις κλασικές μεθόδους χρειαζόμαστε αρκετό κόπο, javascript και περισσότερο γράψιμο HTML/CSS. Αντί να χρησιμοποιήσουμε λοιπόν τις εικόνες και πολύπλοκο CSS μπορούμε να καθορίσουμε έναν νέο CSS3 κανόνα πχ. στρογγυλεμένες γωνίες και τα δεδομένα να παράγονται από τα browsers , μειώνοντας έτσι χρόνο φόρτωσης και sever requests. Η ιδιότητες του CSS3 επιτρέπουν να γίνει μια πολύ καλύτερη διαδικασία το web design.

Η CSS3 προσφέρει κάποια σπουδαία νέα selectors , τα οποία θα δώσουν στους web designers, όχι μόνο καλύτερη εμφάνιση από τις εικόνες, αλλά και πολλές δυνατότητες εξοικονόμηση χρόνου για να έχουν το επιθυμητό τελικό αποτέλεσμα .

Τα κύρια οφέλη του CSS3 είναι ότι επιτρέπει την δημιουργία λειτουργιών του στυλ Javascript , χωρίς όμως να χρησιμοποιείται . Ένα άλλο συν στο CSS3 είναι η δυνατότητα

δημιουργίας απίστευτων γραφικών,που μέχρι τώρα χωρίς το Photoshop ήταν αδύνατον να δημιουργηθούν .

**Μερικές από τις πιο σημαντικές ενότητες CSS3 είναι:** 

- Επιλογή
- Κουτί μοντέλου
- Φόντο και Συνόρων
- Τιμές εικόνας και περιεχομένου που έχει αντικατασταθεί
- Επιδράσεις Κειμένου
- 2D / 3D Μετασχηματισμοί
- Κινούμενα Σχέδια
- Πολλαπλές Διατάξεις σε Στήλες
- Περιβαλλοντική Χρήση

2.Το Jquery είναι μια βιβλιοθήκη της γλώσσας προγραμματισμού JavaScript. Αυτή η βιβλιοθήκη έχει πολύ μικρό μέγεθος ώστε να μην επιβαρύνει τους φυλλομετρητές (browsers).

Ο σκοπός του jQuery είναι να μας διευκολύνει να προσθέσουμε κώδικα JavaScript στην ιστοσελίδα μας. Το jQuery αναλαμβάνει να κάνει πολλές από τις συνηθισμένες διαδικασίες που απαιτούν πολλές γραμμές κώδικα JavaScript. Επίσης το jQuery μας δίνει συναρτήσεις με τις οποίες μπορούμε να κάνουμε κάποιες διαδικασίες με μόνο μια γραμμή κώδικα. Το jQuery επίσης έχει απλοποιήσει πάρα πολλές από τις περίπλοκες διαδικασίες της JavaScript, όπως είναι για παράδειγμα οι κλήσεις AJAX καθώς και ο χειρισμός του μοντέλου DOM.

**Η βιβλιοθήκη του jquery περιλαμβάνει τα ακόλουθα χαρακτηριστικά:**

- Χειρισμό του html και του dom
- Χειρισμό του css Μεθόδους για μεθόδους γεγονότων του html
- Εφέ και animations
- AJAX
- Διάφορα utilites

# <span id="page-28-0"></span>**4.2 PHP**

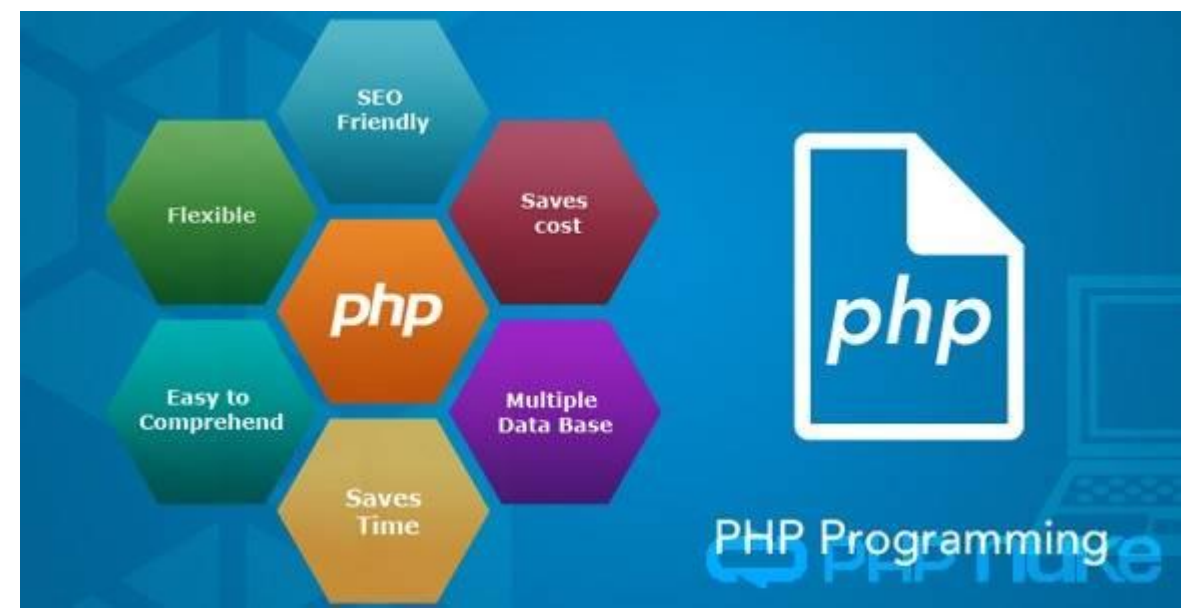

<span id="page-28-2"></span> **Εικόνα 3 - PHP και Δυνατότητες** 

### <span id="page-28-1"></span>**4.2.1Τι είναι η PHP**

H PHP, της οποίας τα αρχικά αντιπροσωπεύουν το "PHP: Hypertext Preprocessor" είναι μια ευρέως χρησιμοποιούμενη, ανοιχτού κώδικα, γενικού σκοπού scripting γλώσσα προγραμματισμού, η οποία είναι ειδικά κατάλληλη για ανάπτυξη εφαρμογών για το Web και μπορεί να ενσωματωθεί στην HTML.

Η σύνταξη της παίρνει στοιχεία των C, Java, και Perl γλωσσών προγραμματισμού και είναι εύκολη στην μάθηση. Ο κύριος στόχος της γλώσσας είναι να επιτρέπει σε web προγραμματιστές να γράφουν δυναμικές ιστοσελίδες γρήγορα, αλλά μπορεί κανείς να κάνει πολλλά περισσότερα με την PHP.

Με την PHP αντί να γράψουμε ένα πρόγραμμα με πολλές εντολές για να δημιουργήσουμε κώδικα HTML, γράφουμε ένα HTML script με κάποιον ενσωματωμένο κώδικα. Ο κώδικας της PHP περικλείεται με ειδικά tags αρχής και τέλους για να μπορούμε να εισερχόμαστε και να εξερχόμαστε από το PHP mode (PHP τρόπο λειτουργίας).

Αυτό που ξεχωρίζει την PHP από μια γλώσσα όπως η JavaScript, η οποία εκτελείται στην πλευρά του χρήστη (client-side), είναι ότι ο κώδικάς της εκτελείται στον διακομιστή (server). Αν είχαμε σ' έναν server ένα script παρόμοιο με το παραπάνω, ο χρήστης θα λάμβανε το αποτέλεσμα της εκτέλεσης αυτού του script, χωρίς να είναι σε θέση να γνωρίζει ποιος μπορεί να είναι ο αρχικός κώδικας. Μπορούμε ακόμη να ρυθμίσουμε τον server ώστε να επεξεργάζεται όλα τα HTML αρχεία με την PHP και τότε δεν θα υπάρχει

πράγματι κανένας τρόπος να μάθουν οι χρήστες τον κώδικά μας. Οι δυνατότητες της PHP συμπεριλαμβάνουν την επεξεργασία των δεδομένων μιας φόρμας, την δημιουργία δυναμικού περιεχομένου ιστοσελίδων ή αποστολή και λήψη cookies και την εξαγωγή αρχείων Flash, Pdf και εικόνων. Ίσως το δυνατότερο και πιο σημαντικό χαρακτηριστικό της PHP είναι η υποστήριξη που παρέχει σε μια ευρεία γκάμα από βάσεις δεδομένων.

Έτσι, το να δημιουργήσουμε μια ιστοσελίδα που να παρέχει υποστήριξη σε βάσεις δεδομένων είναι απίστευτα απλό.

#### **Υποστηρίζει τις εξής βάσεις δεδομένων:**

- Adabas D dBase
- Empress FilePro
- Hyperware IBM DB2
- Informix Ingres
- 
- 
- 
- 
- PostgreSQL Solid
- 
- 
- 
- 
- 
- 
- InterBase FrontBase
- **n** mSQL **Direct MS SQL**
- MySQL ODBC
- Oracle Ovrimos
	-
	- Sybase Velocis
- Unix dbm

## <span id="page-29-0"></span>**4.2.2 Η ιστορία της PHP**

Η ιστορία της PHP ξεκινά από το 1994, όταν ένας φοιτητής, ο Rasmus Lerdorf δημιούργησε χρησιμοποιώντας τη γλώσσα προγραμματισμού Perl ένα απλό script με όνομα php.cgi, για προσωπική χρήση. Το script αυτό είχε σαν σκοπό να διατηρεί μια λίστα στατιστικών για τα άτομα που έβλεπαν το online βιογραφικό του σημείωμα. Αργότερα αυτό το script το διέθεσε και σε φίλους του, οι οποίοι άρχισαν να του ζητούν να προσθέσει περισσότερες δυνατότητες. Η γλώσσα τότε ονομαζόταν PHP/FI από τα αρχικά Personal Home Page / Form Interpreter. Το 1997 η PHP/FI έφθασε στην έκδοση 2.0, βασιζόμενη αυτή τη φορά στη γλώσσα C και αριθμώντας περισσότερους από 50.000 ιστότοπους που τη χρησιμοποιούσαν, ενώ αργότερα την ίδια χρονιά οι Andi Gutmans και Zeev Suraski ξαναέγραψαν τη γλώσσα από την αρχή, βασιζόμενοι όμως αρκετά στην PHP/FI 2.0. Έτσι η PHP έφθασε στην έκδοση 3.0 η οποία θύμιζε περισσότερο τη σημερινή μορφή της. Στη συνέχεια, οι Zeev και Andi δημιούργησαν την εταιρεία Zend (από τα αρχικά των ονομάτων τους), η οποία συνεχίζει μέχρι και σήμερα την ανάπτυξη και εξέλιξη της γλώσσας PHP.

Ακολούθησε το 1998 η έκδοση 4 της PHP, τον Ιούλιο του 2004 διατέθηκε η έκδοση 5, ενώ αυτή τη στιγμή έχουν ήδη διατεθεί και οι πρώτες δοκιμαστικές εκδόσεις της επερχόμενης PHP 6, για οποιονδήποτε προγραμματιστή θέλει να τη χρησιμοποιήσει. Οι περισσότεροι ιστότοποι επί του παρόντος χρησιμοποιούν κυρίως τις εκδόσεις 4 και 5 της PHP.

Ο συνδυασμός Linux/Apache/PHP/MySQL, που είναι η πιο δημοφιλής πλατφόρμα εκτέλεσης ιστοσελίδων είναι γνωστός και με το ακρωνύμιο LAMP. Παρόμοια, ο συνδυασμός Apache-PHP-MySQL ονομάζεται AMP, όπου το πρώτο αρχικό αντιστοιχεί στην πλατφόρμα, στην οποία εγκαθίστανται ο Apache, η PHP και η MySQL (π.χ. Windows, Mac OS X). Ο LAMP συνήθως εγκαθίσταται και ρυθμίζεται στο Linux με τη βοήθεια του διαχειριστή πακέτων της εκάστοτε διανομής. Στην περίπτωση άλλων λειτουργικών συστημάτων, επειδή το κατέβασμα και η ρύθμιση των ξεχωριστών προγραμμάτων μπορεί να είναι πολύπλοκη, υπάρχουν έτοιμα πακέτα προς εγκατάσταση, όπως το XAMPP και το WAMP για τα Windows και το MAMP για το Mac OS X.

### <span id="page-30-0"></span>**4.2.3 Τι κάνει η PHP**

Η PHP επικεντρώνεται κυρίως στο server-side scripting, έτσι κάνει κι ότι ένα CGI πρόγραμμα μπορεί να κάνει, όπως να μαζέψει δεδομένα, να παράγει δυναμικό περιεχόμενο σελίδων, ή να στείλει και να πάρει cookies. Αλλά η PHP μπορεί να κάνει πολύ περισσότερα.

Υπάρχουν τρεις κύριοι τομείς που χρησιμοποιείται ένα PHP script.

 Server-side scripting: Αυτό είναι το πιο παραδοσιακό και το κύριο πεδίο για την PHP. Απαιτεί τρία πράγματα για να δουλέψει:

α) τον PHP μεταγλωττιστή (parser) (CGI ή server module)

β) ένα web server (εξυπηρετητή σελίδων) και γ) ένα web browser (φυλλομετρητή ή αλλιώς περιηγητή ιστοσελίδων). Τρέχουμε τον web server, με μια συνδεδεμένη εγκατάσταση της PHP. Μπορούμε να προσπελάσουμε τα αποτελέσματα του PHP προγράμματος με ένα web browser, βλέποντας την σελίδα PHP μέσα από τον server.

 Command line scripting: Έχουμε τη δυνατότητα να φτιάξουμε ένα PHP script για να το τρέχουμε χωρίς server ή browser. Χρειαζόμαστε μόνο τον PHP μεταγλωττιστή. Αυτός ο τύπος είναι ιδανικός για script που εκτελούνται συχνά με τη χρήση της cron (σε \*nix ή Linux) ή με τον Task Scheduler (στα Windows). Αυτά τα script μπορούν επίσης να χρησιμοποιηθούν για απλές εργασίες επεξεργασίες κειμένου.

 Εγγραφή client- side GUI εφαρμογών (Γραφικά περιβάλλοντα χρηστών): Η PHP ίσως να μην είναι η πιο καλή γλώσσα για να γράψει κανείς παραθυρικές εφαρμογές, αλλά αν ξέρουμε PHP πολύ καλά και θέλουμε να χρησιμοποιήσουμε κάποια προχωρημένα χαρακτηριστικά της PHP στις client-side εφαρμογές μας, μπορούμε επίσης να χρησιμοποιήσουμε PHP-GTK για αυτού του είδους τα προγράμματα. Έχουμε επίσης τη δυνατότητα να γράφουμε cross - platform εφαρμογές με αυτό τον τρόπο. Το PHP-GTK είναι μια επέκταση της PHP και δεν συμπεριλαμβάνεται στην κύρια διανομή.

## <span id="page-31-0"></span>**3.2.4 Πλεονεκτήματα και μειονεκτήματα της PHP**

#### **Πλεονεκτήματα**

- Λειτουργεί δυναμικά.
- Ταχύτητα: είναι πολύ γρήγορη στην εκτέλεσή της που απαιτεί πολύ λίγους πόρους και συνεργάζεται άψογα με άλλα προγράμματα και λειτουργικά συστήματα.
- Τα αποτελέσματά της προσαρμόζονται από τις ανάγκες του χρήστη.
- Σταθερότητα: Η PHP χρησιμοποιώντας ένα δικό της σύστημα διαχείρισης πόρων και σε συνδυασμό με το ότι διαθέτει έναν εξεζητημένο τρόπο διαχείρισης των μεταβλητών αποτελεί ένα πολύ δυνατό σύστημα.
- Ασφάλεια: Το σύστημα θα πρέπει να προστατεύεται από κακόβουλους hackers και επιθέσεις από χρήστες είτε μιλάμε για προγραμματιστές είτε για surfers.Η PHP παρέχει πολλά επίπεδα ασφάλειας τα οποία μπορούν να ενεργοποιηθούν κατά περίσταση. Απλότητα. Λόγω της απλότητάς της η PHP δίνει τη δυνατότητα ακόμη και σε νέους προγραμματιστές να φτάσουν σε επιθυμητό επίπεδο παραγωγικότητας πάρα πολύ γρήγορα.
- Παρέχει συνδέσεις με πολλές βάσεις δεδομένων, υπάρχει και µια αφαιρετική επέκταση DBX βάσεων δεδομένων (DBX database abstraction extension) που επιτρέπει διάφανα να χρησιμοποιηθεί οποιαδήποτε βάση δεδομένων υποστηρίζεται από αυτή την επέκταση.
- Η PHP μπορεί να χρησιμοποιηθεί σε όλα τα κύρια λειτουργικά συστήματα, όπως Linux, Unix (HP-UX, Solaris και OpenBSD), Microsoft Windows, Mac OS X, RISC OS κ.α.
- Η PHP υποστηρίζει επίσης τους Apache, Microsoft Internet Information Server, Personal Web Server, Netscape και iPlanet servers, Oreilly Website Pro server, Caudium, Xitami, OmniHTTPd, και πολλούς άλλους web server. Για την πλειοψηφία

των server η PHP έχει ένα module, για τους υπόλοιπους η PHP μπορεί να λειτουργήσει ως ένας CGI επεξεργαστής.

- H PHP μοιάζει πάρα πολύ με τη C έτσι όποιος γνωρίζει C, C++, JAVA, JavaScript την κάνει πάρα πολύ εύκολη προς εκμάθηση.
- Διατίθεται δωρεάν διότι είναι γλώσσα ανοιχτού κώδικα (Open Source).
- Η PHP έχει επίσης υποστήριξη για επικοινωνία µε άλλες υπηρεσίες χρησιμοποιώντας πρωτόκολλα όπως LDAP, IMAP, SNMP, NNTP, POP3, HTTP, COM (στα Windows) κ.α.
- Οι δυνατότητες της PHP είναι: εξαγωγή εικόνων, αρχείων PDF, και ταινίες Flash. Όπως επίσης και η εξαγωγή κειμένου XHTML και οποιοδήποτε άλλο XML αρχείο.
- Η PHP μπορεί να δημιουργεί αυτόφωτα αυτά τα αρχεία και να τα αποθηκεύει στο σύστημα αρχείων, αντί να τα εκτυπώνει.
- Έχει ενσωματωμένες Βιβλιοθήκες, που εκτελούν πολλές χρήσιμες λειτουργίες σχετικές µε το Web.

#### **Μειονεκτήματα**

- Ασφάλεια: Δεδομένου ότι είναι ανοιχτος κώδικα, όλοι οι χρήστες μπορούν να δουν τον πηγαίο κώδικα, εάν υπάρχουν σφάλματα στον πηγαίο κώδικα, μπορεί να χρησιμοποιηθούν από τους χρήστες για να εξερευνήσουν την αδυναμία της PHP
- Δεν είναι κατάλληλο για μεγάλες εφαρμογές: Δύσκολο να το διαχειριστείς, δεδομένου ότι δεν έχει πολλά προτυπα στοιχεία.
- Έχει Αδυναμία στην μετατροπή του κώδικα και μπορεί να εκπλήξει απρόσεκτους προγραμματιστές και να οδηγήσει σε απρόσμενα σφάλματα.

# <span id="page-33-0"></span>**4.3 MySQL**

<span id="page-33-2"></span>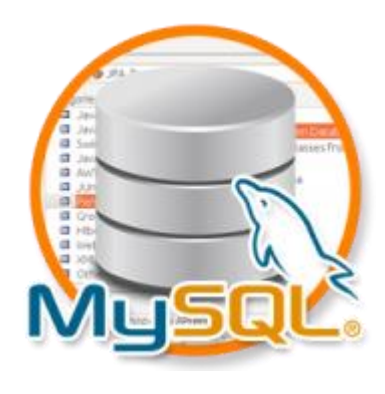

 **Εικόνα 4 - MySQL**

#### <span id="page-33-1"></span>**4.3.1Τι είναι η MySQL**

Η MySQL είναι ένα σύστημα διαχείρισης σχεσιακών βάσεων δεδομένων (Relational Database Management System) ή RDBMS. Από τον Μάρτιο του 2014 θεωρείται η δεύτερη πιο ευρέως χρησιμοποιημένη ανοικτού κώδικα σχεσιακής βάση δεδομένων. Το όνομα της "My" το πήρε από το όνομα της κόρη του Φιλανδού Μόντυ Βιντένιους, συνιδρυτή της MySQL AB. Η MySQL AB είναι μια κερδοσκοπική σουηδική εταιρία η οποία χρηματοδοτεί την MySQL και σήμερα ανήκει στην Oracle. Χρησιμοποιεί την Structured Query Language (SQL), την πιο γνωστή γλώσσα για την προσθήκη, την πρόσβαση και την επεξεργασία δεδομένων σε μία Βάση Δεδομένων. O κωδικός του εγχειρήματος είναι διαθέσιμος μέσω της GNU (General Public License), καθώς και μέσω ορισμένων ιδιόκτητων συμφωνιών.

Μια σχεσιακή βάση δεδομένων αποθηκεύει δεδομένα σε ξεχωριστούς πίνακες, αντί να τοποθετούν όλα τα δεδομένα σε ένα μεγάλο αρχείο. Κάτι τέτοιο προσθέτει τεράστια ταχύτητα και την ευελιξία. Οι πίνακες συνδέονται με συγκεκριμένες σχέσεις που καθιστά δυνατόν το γεγονός να συνδυαστούν δεδομένα από πολλούς πίνακες κατόπιν αιτήματος. Σε γενικές γραμμές είναι ένα πακέτο λογισμικού που είναι κατάλληλο για την οργάνωση και τη διαχείριση μεγάλων ποσοτήτων πληροφοριών. Με τη χρήση της MySQL είναι εύκολη η πρόσβαση σ' αυτές τις πληροφορίες χρησιμοποιώντας μια γλώσσα συγγραφής σεναρίων στην πλευρά του διακομιστή (server – side scripting languages), όπως είναι η PHP. Με τη βοήθεια της PHP μπορούμε να συνδεθούμε σε έναν οποιοδήποτε MySQL Server στον οποίο έχουμε λογαριασμό, να πάρουμε δεδομένα από ήδη υπάρχουσες βάσεις, να εισάγουμε δεδομένα σε πίνακες βάσεων, να ανανεώσουμε κάποια υπάρχοντα

δεδομένα, να φτιάξουμε νέες βάσεις και νέους πίνακες και γενικά να κάνουμε οτιδήποτε γίνεται με μια MySQL βάση δεδομένων. Η MySQL τρέχει σε περισσότερες από 20 πλατφόρμες όπως Linux, Windows, AIX, Netware κ.α.

### <span id="page-34-0"></span>**4.3.2 Πλεονεκτήματα και μειονεκτήματα της MySQL**

#### **Πλεονεκτήματα**

Η MySQL είναι ανοιχτού κώδικα άρα

α) Χαμηλό κόστος διότι διατίθεται δωρεάν. Ωστόσο, υπάρχουν κάποιοι περιορισμοί όμως για όσους σχεδιάζουν να χρησιμοποιήσουν τη βάση δεδομένων MySQL για εμπορικούς λόγους, σε αυτή την περίπτωση μπορεί να χρειαστεί η αγορά μιας βασική έκδοσης του SQL με μία πολύ μικρή χρέωση

β) Ο πηγαίος κωδικός μπορεί εύκολα να τροποποιηθεί.

- Μεταφερσιµότητα: Η MySQL μπορεί να εγκατασταθεί εύκολα σε όλα τα σημαντικά λειτουργικά συστήματα όπως τα Microsoft Windows, Linux, UNIX κ.α.
- Μπορεί κανείς εύκολα να μάθει τον τρόπο χρήσης της λόγω των tutorials που είναι διαθέσιμα στο διαδίκτυο.
- Ασφάλεια. Οι Βάσεις δεδομένων εγκατάστασης στη MySQL είναι πολύ ασφαλές διότι όλοι οι κωδικοί (passwords) είναι αποθηκευμένοι σε κρυπτογραφημένη μορφή, ως εκ τούτου, περιορισμός σε μη εξουσιοδοτημένη πρόσβαση στη βάση δεδομένων.
- Είναι επεκτάσιμη: η MySQL μπορεί να χειριστεί σχεδόν οποιαδήποτε ποσότητα των δεδομένων, μέχρι όσο 50 εκατομμύρια γραμμές ή περισσότερο. Το μέγεθος του αρχείου είναι στο όριο περίπου 4 GB. Αυτός ο αριθμός μπορεί να αυξηθεί σε ένα θεωρητικό επίπεδο στα 8 TB.
- Διαχειρίζεται τη μνήμη πολύ καλά: ο MySQL διακομιστής έχει ελεγχθεί διεξοδικά για να αποτρέψει τις διαρροές μνήμης.
- Διαθέτει μηχανή αποθήκευσης αρχείων ώστε να υπάρχει ιστορικό.
- Μπορούν να υπάρχουν ταυτόχρονα περισσότερες από μία συνδέσεις με τη βάση χωρίς να υπάρχουν πολλαπλά αντίγραφά της, όπως συμβαίνει με άλλα συστήματα βάσεων δεδομένων.

#### **Μειονεκτήματα**

Οι πρώτες εκδόσεις της MySQL έχαναν πολλά standards και δυνατότητες των συστημάτων RDBMS συνήθως δεν έπιαναν τον στόχο της εγγυημένης ταχύτητας και ακρίβειας στις εμπορικές συναλλαγές, αργότερα υπήρξαν μερικές κριτικές πάνω σ' αυτό, όσον αφορά τις μεταβολές στοιχείων και θέματα ακεραιότητας. Άλλοι λένε πως οι δυνατότητες όλο και αφήνουν κάτι απ' έξω, αλλά οι φανς επιμένουν πως είναι θέμα ρυθμίσεων και αρκεί να ρυθμίζεις ορισμένα πράγματα για να πετύχεις αυτό που θέλεις.

### <span id="page-35-0"></span>**4.3.3 Διαφορά MySQL και MySQLi**

MySQL και MySQLi είναι δύο χρήσιμες τεχνολογίες αν αναπτύσσουν μια διαδραστική ιστοσελίδα με PHP. Όπως υπονοεί το όνομά τους, τόσο MySQL και MySQLi βασίζονται στην δομημένη γλώσσα ερωτημάτων SQL, το οποίο είναι ένα τυποποιημένο σύστημα για να ζητούν πληροφορίες από τις βάσεις δεδομένων. Ωστόσο, παρά τις γενικές ομοιότητες, οι δύο τεχνολογίες έχουν τις διαφορές τους, όχι όμως μεγάλες, η MySQL είναι παλαιότερη πιο βασική τεχνολογία PHP, ενώ η MySQLi είναι νεότερη και προσφέρει πιο προηγμένες λειτουργίες.

Η θυγατρική της Oracle Corporation, MySQL AB, κυκλοφόρησε για πρώτη φορά την τεχνολογία MySQL το 1995. Από το 2011, οι προγραμματιστές συνήθως χρησιμοποιούνε όταν εργάζονται τις εκδόσεις της PHP 4.1.3 ή και ακόμη νεότερες. Ενώ η MySQL θα μπορούσε να λειτουργήσει με νεότερες εκδόσεις της PHP, οι προγραμματιστές δεν μπορούν να χρησιμοποιήσουν τα νεότερα στοιχεία που σχετίζονται με τις νεότερες εκδόσεις της PHP.

Η MySQL AB κυκλοφόρησε MySQLi, επίσης γνωστή ως "MySQL Βελτιωμένη" επέκταση, το 2004. Η MySQLi είναι συμβατή με τις εκδόσεις της PHP 4.1.3 και τις νεότερες εκδόσεις, που επιτρέπει τους χρήστες να επωφεληθούν από τα νέα χαρακτηριστικά της PHP.

Τα οφέλη της MySQLi:

- **•** Object-oriented interface.
- Υποστήριξη για το Έτοιμες Καταστάσεις.
- Υποστήριξη για πολλαπλές καταστάσεις.
- Υποστήριξη για συναλλαγές.
- Βελτιωμένες δυνατότητες εντοπισμού σφαλμάτων.
- **■** Ενσωματωμένη υποστήριξη διακομιστή.
- Δυναμική λειτουργικότητα.

## <span id="page-36-0"></span>**4.5 APACHE HTTP SERVER**

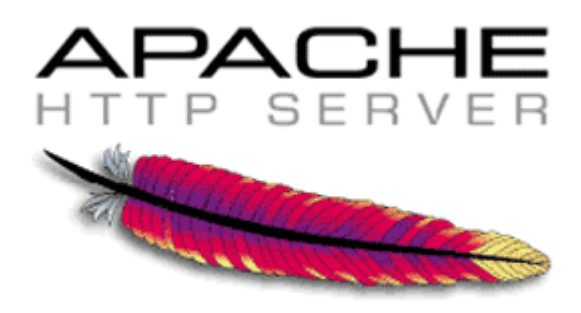

<span id="page-36-2"></span> **Εικόνα 5 - Apache**

## <span id="page-36-1"></span>**4.5.1 Τι είναι ο Apache HTTP server**

Ο Apache HTTP server είναι γνωστός και ως Apache. Πρόκειται για έναν εξυπηρετητή του παγκόσμιου ιστού. Ο Apache εγκαθίσταται σε έναν υπολογιστή ο οποίος μπορεί να χρησιμοποιεί διάφορα λειτουργικά συστήματα όπως Linux, Unix, Microsoft Windows, GNU κ.α. Ο ρόλος του Apache είναι να αναμένει αιτήσεις από διάφορα προγράμματα – χρήστες όπως είναι ένας ο φυλλομετρητής (browser) ενός χρήστη και στη συνέχεια να εξυπηρετεί αυτές τις αιτήσεις "σερβίροντας" τις σελίδες που ζητούν είτε απευθείας μέσω μιας ηλεκτρονικής διεύθυνσης (URL), είτε μέσω ενός συνδέσμου (link).

Ο τρόπος με τον οποίο ο Apache εξυπηρετεί αυτές τις αιτήσεις, είναι σύμφωνος με τα πρότυπα που ορίζει το πρωτόκολλο HTTP. Ο Apache HTTP αναπτύσσεται από την "Κοινότητα Ανοιχτού Λογισμικού" και η εποπτεία, υποστήριξη, και διάθεση του προγράμματος γίνεται από το Apache Software Foundation. Το πρόγραμμα είναι ανοιχτού κώδικα (open source), κάτι που σημαίνει ότι σύμφωνα με την άδεια χρήσης του, διατίθεται δωρεάν και μπορούν να γίνουν ελεύθερα από το χρήστη προσθήκες και τροποποιήσεις στον κώδικα του.

Η πρώτη του έκδοση, γνωστή ως NCSA HTTPd, δημιουργήθηκε από τον Robert McCool και κυκλοφόρησε το 1993. Θεωρείται ότι έπαιξε σημαντικό ρόλο στην αρχική επέκταση του παγκόσμιου ιστού. Ήταν η πρώτη βιώσιμη εναλλακτική επιλογή που παρουσιάστηκε απέναντι στον εξυπηρετητή http τη εταιρίας Netscape και από τότε έχει εξελιχθεί στο σημείο να ανταγωνίζεται άλλους εξυπηρετητές βασισμένους στο Unix σε λειτουργικότητα και απόδοση. Από το 1996 ήταν από τους πιο δημοφιλείς όμως από τον Μάρτιο του 2006 έχει μειωθεί το ποσοστό της εγκατάστασής του κυρίως από τον Microsoft Internet Information Services και την πλατφόρμα NET. Τον Οκτώβριο του 2007 το μερίδιο του ήταν 47.73% από όλους τους ιστότοπους.

#### <span id="page-37-0"></span>**4.5.2 Χαρακτηριστικά του Apache HTTP server**

Ο Apache υποστηρίζει μια ποικιλία χαρακτηριστικών και modules (επεκτάσεις) τα οποία επεκτείνουν τη λειτουργικότητα του πυρήνα. Αυτά μπορεί να κυμαίνονται από την υποστήριξη serverside γλώσσες προγραμματισμού έως και συστήματα ελέγχου ταυτότητας. Υποστηρίζονται από τις γλώσσες Perl, Python , Tcl και PHP.

Δημοφιλή modules πιστοποίησης περιλαμβάνουν mod\_access, mod\_auth, mod digest και mod auth digest, τον διάδοχο του mod digest. Ένα δείγμα από άλλα χαρακτηριστικά γνωρίσματα περιλαμβάνουν: Secure Sockets Layer και Transport Layer Security στήριξης (mod ssl), μια μονάδα μεσολάβησης (mod proxy), μια επανεγγραφής URL(mod\_rewrite), προσαρμοσμένα αρχεία καταγραφής (mod\_log\_config), και την υποστήριξη φιλτραρίσματος (mod\_include και mod\_ext\_filter).

Δημοφιλής μέθοδος συμπίεσης που χρησιμοποιείται στον Apache είναι η εξωτερική μονάδα επέκτασης (external extension modules, mod\_gzip) , εφαρμόζονται για να βοηθήσει με τη μείωση του μεγέθους των ιστοσελίδων που εξυπηρετούνται μέσω HTTP. To ModSecurity είναι ένα open-source ανιχνευτής εισβολής για να εμποδίζει τις εισβολές σε web εφαρμογές. Τα αρχεία καταγραφής μπορούν να αναλυθούν μέσω ενός web browser, χρησιμοποιώντας δωρεάν scripts όπως AWStats/W3Perl ή Visitors.

Ένα άλλο χαρακτηριστικό είναι το Virtual Hosting που επιτρέπει σε μία εγκατάσταση Apache server να εξυπηρετούνται πολλές διαφορετικές ιστοσελίδες. Επίσης ο Apache διαθέτει δυνατότητα ρύθμισης μηνυμάτων λάθους, βάσεις δεδομένων βασισμένες σε αυθεντικοποίηση DBMS και υποστηρίζεται από πολλές γραφικές διεπαφές χρήστη (Graphical User Interfaces – GUIs).

Υποστηρίζει έλεγχο ταυτότητας μέσω κωδικού και ψηφιακό πιστοποιητικό ελέγχου ταυτότητας. Επειδή ο πηγαίος κώδικας είναι ελεύθερα διαθέσιμος, ο καθένας μπορεί να προσαρμόσει το διακομιστή για συγκεκριμένες ανάγκες, και υπάρχει μια μεγάλη δημόσια βιβλιοθήκη του Apache Add-ons .

# <span id="page-38-0"></span>**4.6 phpMyAdmin**

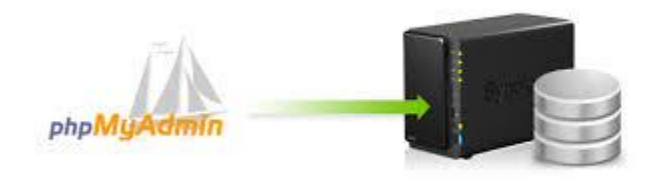

<span id="page-38-3"></span>**Εικόνα 6 - phpMyAdmin**

## <span id="page-38-1"></span>**4.6.1 Τι είναι το phpMyAdmin**

To phpMyAdmin είναι ένα ελεύθερο και open source εργαλείο γραμμένο σε PHP που προορίζεται για να χειριστεί το κομμάτι διαχείρισης της MySQL με τη χρήση ενός web browser. Μπορεί να εκτελέσει διάφορες εργασίες, όπως δημιουργία, τροποποίηση ή διαγραφή δεδομένων, πίνακες, πεδία ή γραμμές εκτέλεσης SQL δηλώσεις, ή τη διαχείριση των χρηστών και τα δικαιώματα. Για να διευκολύνει τη χρήση έχει μεταφραστεί σε 72 γλώσσες όπως επίσης υποστηρίζει LTR και RTL γλώσσες. Έχει κερδίσει αρκετά βραβεία. Εκτός των άλλων βραβείων έχει επιλεχτεί και βραβευτεί πολλές φορές ως την καλύτερη PHP εφαρμογή, και κάθε χρόνο κερδίζει στο SourceForge.net Community Choice Awards ως "Best Tool or Utility for SysAdmins".

## <span id="page-38-2"></span>**4.6.2 Δυνατότητες phpMyAdmin**

Οι δυνατότητες του phpMyAdmin είναι πάρα πολλές, παρακάτω τις αναφέρουμε:

- Δημιουργεί, τροποποιεί και διαγράφει βάσεις δεδομένων.
- Δημιουργεί, τροποποιεί, διαγράφει, αντιγράφει και μετονομάζει πίνακες μιας βάσης δεδομένων.
- Κάνει συντήρηση της βάσης.
- Προσθέτει, τροποποιεί και διαγράφει πεδία πινάκων.
- Εκτελεί SQL ερωτήματα.
- Διαχειρίζεται κλειδιά σε πεδία.
- Φορτώνει αρχεία κειμένου σε πίνακες.
- Εξάγει δεδομένα σε μορφή CVS, XML και LATEX.
- Διαχειρίζεται πολλούς διακομιστές.
- Διαχειρίζεται τους χρήστες MySQL και τα δικαιώματα τους.
- Εκτελεί αναζητήσεις στη βάση δεδομένων.
- Ελέγχει την αναφορική δραστηριότητα των δεδομένων των MyISAM πινάκων.
- Δημιουργεί PDF γραφικών του layout της βάσης δεδομένων.
- Εκτελεί αναζητήσεις σε όλη τη βάση δεδομένων ή μέρος αυτής.
- Υποστηρίζει ξένα κλειδιά.
- Τέλος υποστηρίζει MySQLi , μια βελτιωμένη επέκταση της MySQL.

## <span id="page-39-0"></span>**4.7 JavaScript**

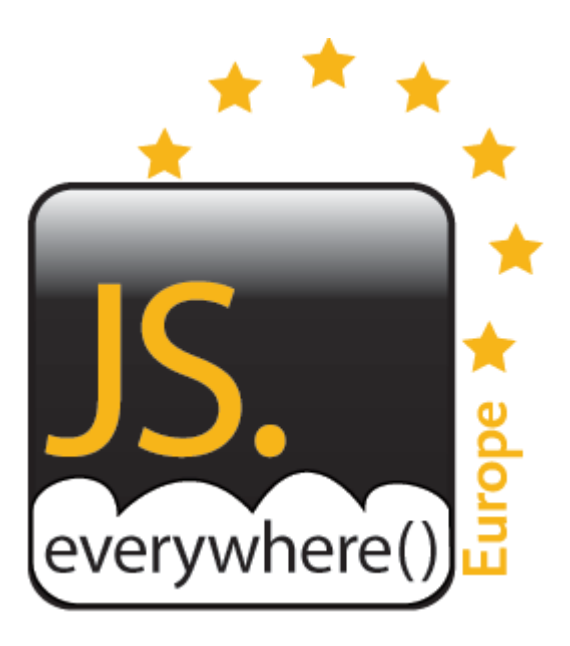

<span id="page-39-2"></span> **Εικόνα 7 - JavaScript**

### <span id="page-39-1"></span>**4.7.1 Τι είναι η JavaScript**

Η JavaScript είναι διερμηνευμένη γλώσσα προγραμματισμού για ηλεκτρονικούς υπολογιστές. Αρχικά αποτέλεσε μέρος της υλοποίησης των φυλλομετρητών Ιστού, ώστε τα σενάρια από την πλευρά του πελάτη (client-side scripts) να μπορούν να επικοινωνούν με τον χρήστη, να ανταλλάσσουν δεδομένα ασύγχρονα και να αλλάζουν δυναμικά το περιεχόμενο του εγγράφου που εμφανίζεται.

Η JavaScript είναι μια γλώσσα σεναρίων που βασίζεται στα πρωτότυπα (prototypebased), είναι δυναμική, με ασθενείς τύπους και έχει συναρτήσεις ως αντικείμενα πρώτης τάξης. Η σύνταξή της είναι επηρεασμένη από τη [C](https://el.wikipedia.org/wiki/C_(%CE%B3%CE%BB%CF%8E%CF%83%CF%83%CE%B1_%CF%80%CF%81%CE%BF%CE%B3%CF%81%CE%B1%CE%BC%CE%BC%CE%B1%CF%84%CE%B9%CF%83%CE%BC%CE%BF%CF%8D)). Η JavaScript αντιγράφει πολλά ονόματα και συμβάσεις ονοματοδοσίας από τη Java, αλλά γενικά οι δύο αυτές γλώσσες δε σχετίζονται και έχουν πολύ διαφορετική σημασιολογία. Οι βασικές αρχές σχεδιασμού της JavaScript προέρχονται από τις γλώσσες προγραμματισμού Self και Scheme. Είναι γλώσσα βασισμένη σε διαφορετικά προγραμματιστικά παραδείγματα (multi-paradigm), υποστηρίζοντας αντικειμενοστρεφές, προστακτικό και συναρτησιακό στυλ

προγραμματισμού.

Η JavaScript χρησιμοποιείται και σε [εφαρμογές](https://el.wikipedia.org/w/index.php?title=%CE%9B%CE%BF%CE%B3%CE%B9%CF%83%CE%BC%CE%B9%CE%BA%CF%8C_%CE%B5%CF%86%CE%B1%CF%81%CE%BC%CE%BF%CE%B3%CF%8E%CE%BD&action=edit&redlink=1) εκτός ιστοσελίδων, τέτοια παραδείγματα είναι τα έγγραφα PDF, οι εξειδικευμένοι φυλλομετρητές (site-specific browsers) και οι μικρές εφαρμογές της επιφάνειας εργασίας (desktop widgets). Οι νεότερες εικονικές μηχανές και πλαίσια ανάπτυξης για JavaScript (όπως το Node.js) έχουν επίσης κάνει τη JavaScript πιο δημοφιλή για την ανάπτυξη εφαρμογών Ιστού στην πλευρά του διακομιστή (server-side).

### <span id="page-40-0"></span>**4.7.2 Ιστορία**

Η γλώσσα προγραμματισμού JavaScript δημιουργήθηκε αρχικά από τον Brendan Eich της εταιρείας Netscape με την επωνυμία Mocha. Αργότερα, Mocha μετονομάστηκε σε LiveScript, και τελικά σε JavaScript, κυρίως επειδή η ανάπτυξή της επηρεάστηκε περισσότερο από τη γλώσσα προγραμματισμού Java. LiveScript ήταν το επίσημο όνομα της γλώσσας όταν για πρώτη φορά κυκλοφόρησε στην αγορά σε βήτα (beta) εκδόσεις με το πρόγραμμα περιήγησης στο Web, Netscape Navigator εκδοχή 2.0 τον Σεπτέμβριο του 1995. LiveScript μετονομάστηκε σε JavaScript σε μια κοινή ανακοίνωση με την εταιρεία Sun Microsystems στις 4 Δεκεμβρίου, 1995, όταν επεκτάθηκε στην έκδοση του προγράμματος περιήγησης στο Web, Netscape εκδοχή 2.0B3.

Η JavaScript απέκτησε μεγάλη επιτυχία ως γλώσσα στην πλευρά του πελάτη (clientside) για εκτέλεση κώδικα σε ιστοσελίδες, και περιλήφθηκε σε διάφορα προγράμματα περιήγησης στο Web. Κατά συνέπεια, η εταιρεία Microsoft ονόμασε την εφάρμογή της σε JScript για να αποφύγει δύσκολα θέματα εμπορικών σημάτων. H JScript πρόσθεσε νέους μεθόδους για να διορθώσει τα Y2K-προβλήματα στην JavaScript, οι οποίοι βασίστηκαν στην java.util.Date τάξη της Java. H JScript περιλήφθηκε στο πρόγραμμα Internet Explorer εκδοχή 3.0, το οποίο κυκλοφόρησε τον Αύγουστο του 1996. Τον Νοέμβριο του 1996, η Netscape ανακοίνωσε ότι είχε υποβάλει τη γλώσσα JavaScript στο Ecma International (μια οργάνωση της τυποποίησης των γλωσσών προγραμματισμού) για εξέταση ως βιομηχανικό πρότυπο, και στη συνέχεια το έργο είχε ως αποτέλεσμα την τυποποιημένη μορφή που ονομάζεται ECMAScript.

Η JavaScript έχει γίνει μία από τις πιο δημοφιλείς γλώσσες προγραμματισμού ηλεκτρονικών υπολογιστών στον Παγκόσμιο Ιστό (Web). Αρχικά, πολλοί επαγγελματίες προγραμματιστές υποτίμησαν τη γλώσσα διότι το κοινό της ήταν ερασιτέχνες συγγραφείς ιστοσελίδων και όχι επαγγελματίες προγραμματιστές. Με με τη χρήση της τεχνολογίας Ajax, η JavaScript γλώσσα επέστρεψε στο προσκήνιο και έφερε πιο επαγγελματική

προσοχή προγραμματισμού. Το αποτέλεσμα ήταν ένα καινοτόμο αντίκτυπο στην εξάπλωση των πλαισίων και των βιβλιοθηκών, τη βελτίωση προγραμματισμού με JavaScript, καθώς και αυξημένη χρήση της JavaScript έξω από τα προγράμματα περιήγησης στο Web. Τον Ιανουάριο του 2009, το έργο CommonJS ιδρύθηκε με στόχο τον καθορισμό ενός κοινού προτύπου βιβλιοθήκης κυρίως για την ανάπτυξη της JavaScript έξω από το πρόγραμμα περιήγησης και μέσα σε άλλες τεχνολογίες (π.χ. server-side).

## <span id="page-41-0"></span>**4.7.3 Μοντέλο εκτέλεσης**

Η αρχική έκδοση της Javascript βασίστηκε στη σύνταξη στη γλώσσα προγραμματισμού C, αν και έχει εξελιχθεί, ενσωματώνοντας πια χαρακτηριστικά από νεότερες γλώσσες. Αρχικά χρησιμοποιήθηκε για προγραμματισμό από την πλευρά του πελάτη (client), που ήταν ο φυλλομετρητής (browser) του χρήστη, και χαρακτηρίστηκε σαν clientside γλώσσα προγραμματισμού. Αυτό σημαίνει ότι η επεξεργασία του κώδικα Javascript και η παραγωγή του τελικού περιεχομένου HTML δεν πραγματοποιείται στο διακομιστή, αλλά στο πρόγραμμα περιήγησης των επισκεπτών, ενώ μπορεί να ενσωματωθεί σε στατικές σελίδες HTML. Αντίθετα, άλλες γλώσσες όπως η PHP εκτελούνται στο διακομιστή (server-side γλώσσες προγραμματισμού). Παρά την ευρεία χρήση της Javascript για συγγραφή προγραμμάτων σε περιβάλλον φυλλομετρητή, αξίζει να σημειωθεί ότι από την αρχή χρησιμοποιήθηκε και για τη συγγραφή κώδικα από την πλευρά του διακομιστή, από την ίδια τη Netscape στο προϊόν LiveWire, με μικρή επιτυχία. Η χρήση της Javascript στο διακομιστή εμφανίζεται πάλι σήμερα, με τη διάδοση του Node.js, ενός μοντέλου προγραμματισμού βασισμένο στα γεγονότα (events).

<span id="page-42-0"></span>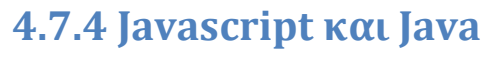

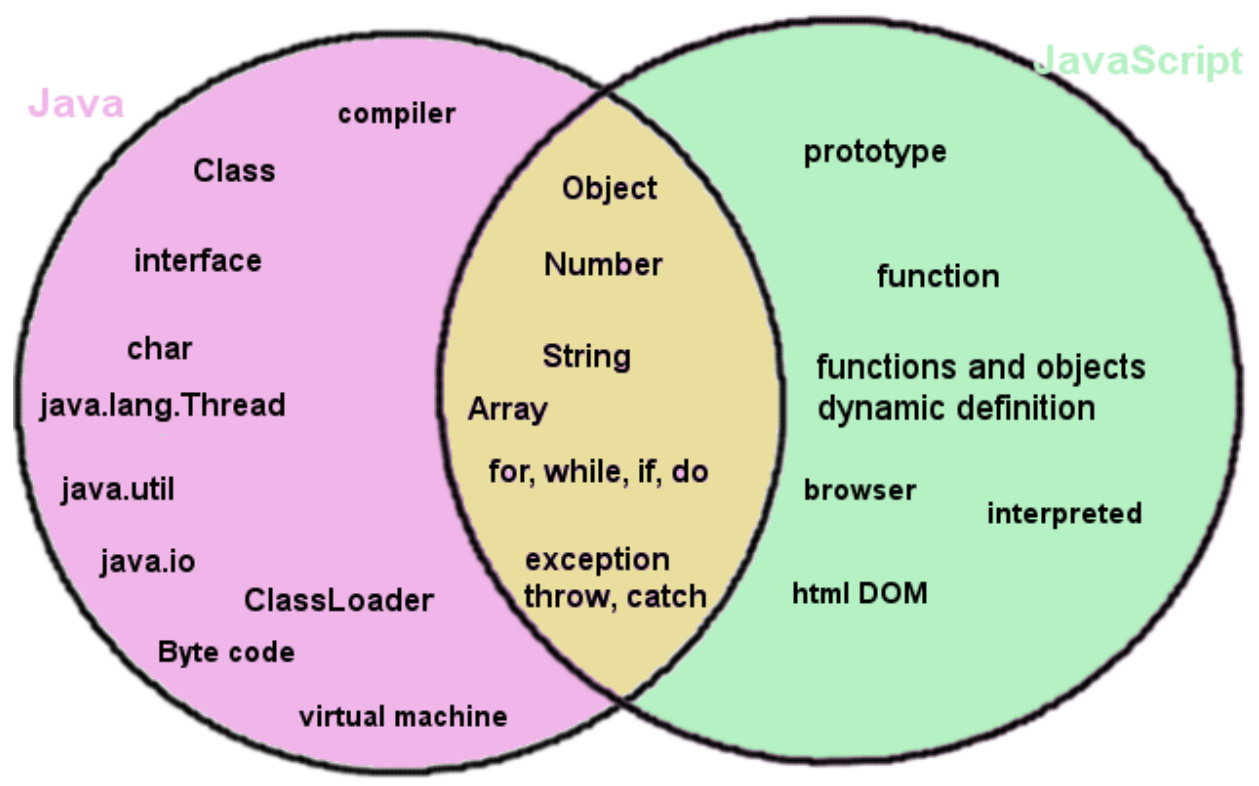

<span id="page-42-1"></span> **Εικόνα 8 - JavaScript Vs Java**

Η Javascript δεν θα πρέπει να συγχέεται με τη Java, που είναι διαφορετική γλώσσα προγραμματισμού και με διαφορετικές εφαρμογές. Η χρήση της λέξης "Java" στο όνομα της γλώσσας έχει περισσότερη σχέση με το προφίλ του προϊόντος που έπρεπε να έχει και λιγότερο με κάποια πιθανή συμβατότητα ή άλλη στενή σχέση με τη Java. Ρόλο σε αυτήν τη σύγχυση έπαιξε και ότι η Java και η Javascript έχουν δεχτεί σημαντικές επιρροές από τη γλώσσα C, ειδικά στο συντακτικό, ενώ είναι και οι δύο αντικειμενοστρεφείς γλώσσες.

### <span id="page-43-0"></span>**4.8 Bootstrap**

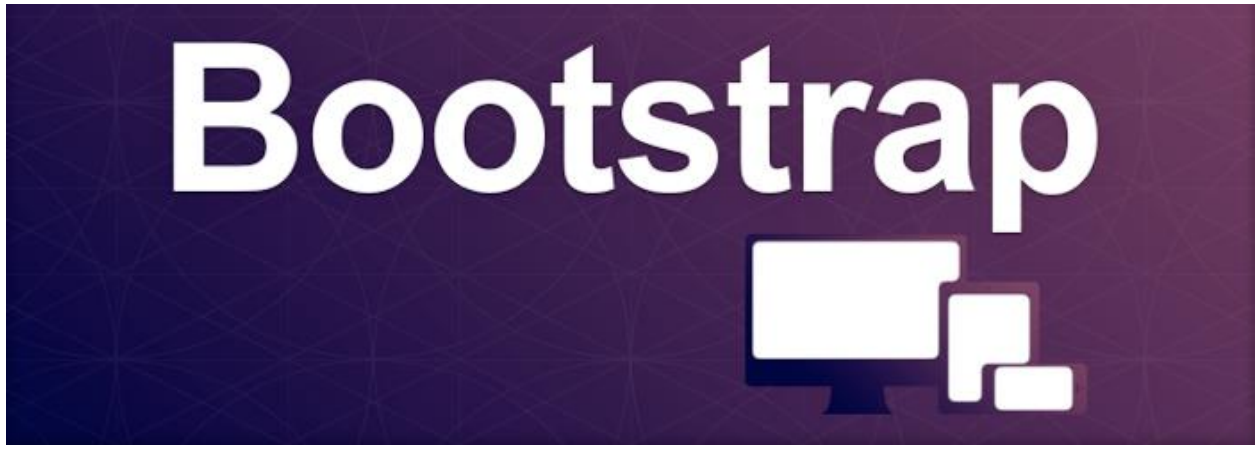

#### <span id="page-43-3"></span>**Εικόνα 9 - Bootstrap**

#### <span id="page-43-1"></span>**4.8.1 Η ιστορία του Bootstrap**

Το Bootstrap αναπτύχθηκε από τον Mark Otto και τον Jacob Thornton στο Twitter, και κυκλοφόρησε ως ένα open source προϊόν τον Αύγουστο του 2011.Τον Ιούνιο του 2014 Bootstrap ήταν το έργο Νο.1 για την GitHub. Έχει χρησιμοποιηθεί σε πολυάριθμα site μεταξύ των οποίων σε project της NASA αλλά και από τον Λευκό Οίκο. Δεν είναι τυχαίο που είχε τόσο μεγάλη επιτυχία καθώς διευκολύνει και απλουστεύει πολύ την δημιουργία ιστοσελίδων προσφέροντας μια καλαίσθητη, εύκολη και ευέλικτη υποδομή για front-end developers και designers. Η έκδοση 3, δηλώνει εξαρχής ακόμη πιο συμβατή με mobile συσκευές, τις οποίες και βάζει σε απόλυτη προτεραιότητα, ενώ διαθέτει και αρκετά άλλα ενδιαφέροντα χαρακτηριστικά.

#### <span id="page-43-2"></span>**4.8.2 Πλεονεκτίματα του Bootstrap**

Με την εξέλιξη των κινητών συσκευών, το να κατασκευαστεί ένα site,που να συμβαδίζει με τις νέες τεχνολογίες, είναι χρονοβόρο. Χρησιμοποιώντας μια έτοιμη τεχνολογική βάση που είναι ευέλικτη και χρησιμοποιεί σύγχρονα πρότυπα και έχει ελεγχθεί διεξοδικά, πετυχαίνουμε το καλύτερο, δυνατό αποτέλεσμα.

Εύκολο στη χρήση:

- Οποιοσδήποτε με βασικές γνώσεις HTML και CSS μπορεί να το χρησιμοποιήσει.
- Συμβατό με mobile συσκευές: Τις οποίες θέτει σε απόλυτη προτεραιότητα.
- Το site φαίνεται το ίδιο σε smartphones,tablets,desktops.
- Δημιουργία responsive website: Mπορούμε να κρύψουμε κάποιο περιεχόμενο ανάλογα με το μέγεθος της οθόνης.
- Προσθέτοντας για παράδειγμα μια κλάση .visible σε ένα στοιχείο, μπορούμε να το κάνουμε ορατό μόνο σε laptop.
- Συμβατότητα με όλους τους browsers: Σύστημα εκκίνησης που είναι συμβατό με όλα τα σύγχρονα προγράμματα περιήγησης (Google Chrome, Firefox, Internet Explorer, Safari, και Opera) .
- Μια από τις προκλήσεις που συναντούνε οι προγραμματιστές είναι ότι το site φαίνεται διαφορετικό σε διαφορετικούς web browsers.
- Τεκμηρίωση: Το Bootstrap προσφέρει μορφοποίηση για σχεδόν κάθε στοιχείο σε μια τυπική ιστοσελίδα ή εφαρμογή web, παρέχει επίσης παραδείγματα και demo που μόνο καθιστούν εύκολο .
- Δυνατό σε design και δομές.
- Βασική μορφοποίηση για τα περισσότερα στοιχεία HTML: Μια ιστοσελίδα που έχει πολλά διαφορετικά στοιχεία, όπως επικεφαλίδες, λίστες, πίνακες, κουμπιά, φόρμες, κλπ. Όλα αυτά τα βασικά στοιχεία της ΗTML έχουν μορφοποιηθεί και ενισχυθεί με επεκτάσιμες κλάσεις.

## <span id="page-44-0"></span>**4.9 XAMPP**

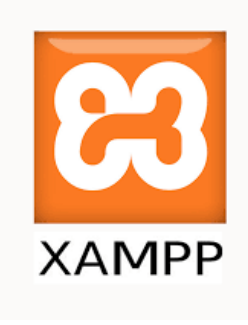

<span id="page-44-2"></span> **Εικόνα 10 - Xampp**

# <span id="page-44-1"></span>**4.9.1 Τι είναι το XAMPP**

Το XAMPP είναι ένα πακέτο προγραμμάτων ελεύθερου λογισμικού, λογισμικού ανοικτού κώδικα και ανεξαρτήτου πλατφόρμας το οποίο περιέχει το εξυπηρετητή ιστοσελίδων http Apache, την βάση δεδομένων MySQL και ένα διερμηνέα για κώδικα γραμμένο σε γλώσσες προγραμματισμού PHP και Perl. Το XAMPP είναι ακρωνύμιο και αναφέρεται στα παρακάτω αρχικά:

- **X** (αναφέρεται στο «cross-platform» που σημαίνει λογισμικό ανεξάρτητο πλατφόρμας)
- **- Apache HTTP εξυπηρετητής**
- **M**ySQL
- **PHP**
- **P**erl

Το XAMPP είναι ένα ελεύθερο λογισμικό το οποίο περιέχει ένα εξυπηρετητή ιστοσελίδων το οποίο μπορεί να εξυπηρετεί και δυναμικές ιστοσελίδες τεχνολογίας PHP/MySQL. Είναι ανεξάρτητο πλατφόρμας και τρέχει σε Microsoft Windows, Linux, Solaris, and Mac OS X και χρησιμοποιείται ως πλατφόρμα για την σχεδίαση και ανάπτυξη ιστοσελίδων με την τεχνολογίες όπως PHP, JSP και Servlets.

Το XAMPP προϋποθέτει μόνο τα λογισμικά συμπίεσης αρχείων zip, tar, 7z ή exe κατά την διάρκεια της εγκατάστασης. Το XAMPP έχει δυνατότητα αναβάθμισης σε νέες εκδόσεις του εξυπηρετητή ιστοσελίδων http Apache, της βάσης δεδομένων MySQL, της γλώσσας PHP και Perl. Το XAMPP συμπεριλαμβάνει επίσης τα πακέτα OpenSSL και το phpMyAdmin. Επίσημα οι σχεδιαστές του XAMPP προόριζαν το λογισμικό ως εργαλείο ανάπτυξης και δοκιμής ιστοσελίδων τοπικά στον υπολογιστή χωρίς να είναι απαραίτητη η σύνδεση στο διαδίκτυο. Για να είναι δυνατή η χρήση του, πολλές σημαντικές λειτουργίες ασφάλειας έχουν απενεργοποιηθεί. Στην πράξη το XAMPP ορισμένες φορές χρησιμοποιείται και για την φιλοξενία ιστοσελίδων. Υπάρχει ειδικό εργαλείο το οποίο περιέχεται στο XAMPP για την προστασία με κωδικό των σημαντικών μερών.

Το XAMPP υποστηρίζει την δημιουργία και διαχείριση βάσεων δεδομένων τύπου MySQL και SQLite. Όταν το XAMPP εγκατασταθεί στον τοπικό υπολογιστή διαχειρίζεται τον localhost ως ένα απομακρυσμένο κόμβο, ο οποίος συνδέεται με το πρωτόκολλο μεταφοράς αρχείων FTP. Η σύνδεση στον localhost μέσω του FTP μπορεί να γίνει με το όνομα χρήστη «newuser» και το κωδικό «wampp». Για την βάση δεδομένων MySQL υπάρχει ο χρήστης «root» χωρίς κωδικό πρόσβασης.

# <span id="page-46-0"></span>Κεφάλαιο 5 - Παρουσίαση της ιστοσελίδας.

# <span id="page-46-1"></span>**5.1 Λογική σελίδας**

Σε αυτό το κεφάλαιο θα περιγράψουμε την ιστοσελίδα μας αλλά και την διαδικασία διαχείρισης της. Κάθε ιστοσελίδα πριν δημιουργηθεί πρέπει ο διαχειριστής – ιδιοκτήτης της να αναλύει τη δομή της, το περιεχόμενο της και σε ποιους απευθύνεται ώστε να έχει ένα σωστό, εύχρηστο και όμορφο αποτέλεσμα. Στην περίπτωση του Cyprus Portal αντικείμενο μελέτης είναι:

- Σε ποιους επισκέπτες απευθύνεται η ιστοσελίδα.
- Ποιο πρέπει να είναι το περιεχόμενο της σελίδας.
- Πόσο εύκολη και εύχρηστη πρέπει να είναι.
- Τα αντικείμενα και τις λειτουργίες που επιθυμούμε να περιέχει.

## <span id="page-47-0"></span>**5.2 Παρουσίαση Ιστοσελίδας**

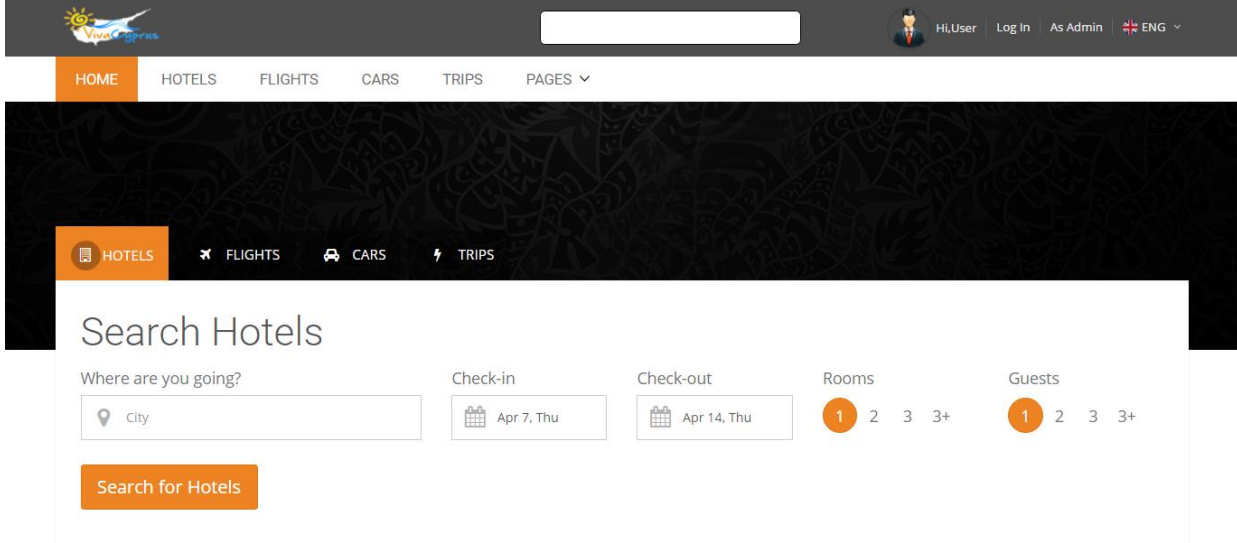

## Explore Our Top Destinations

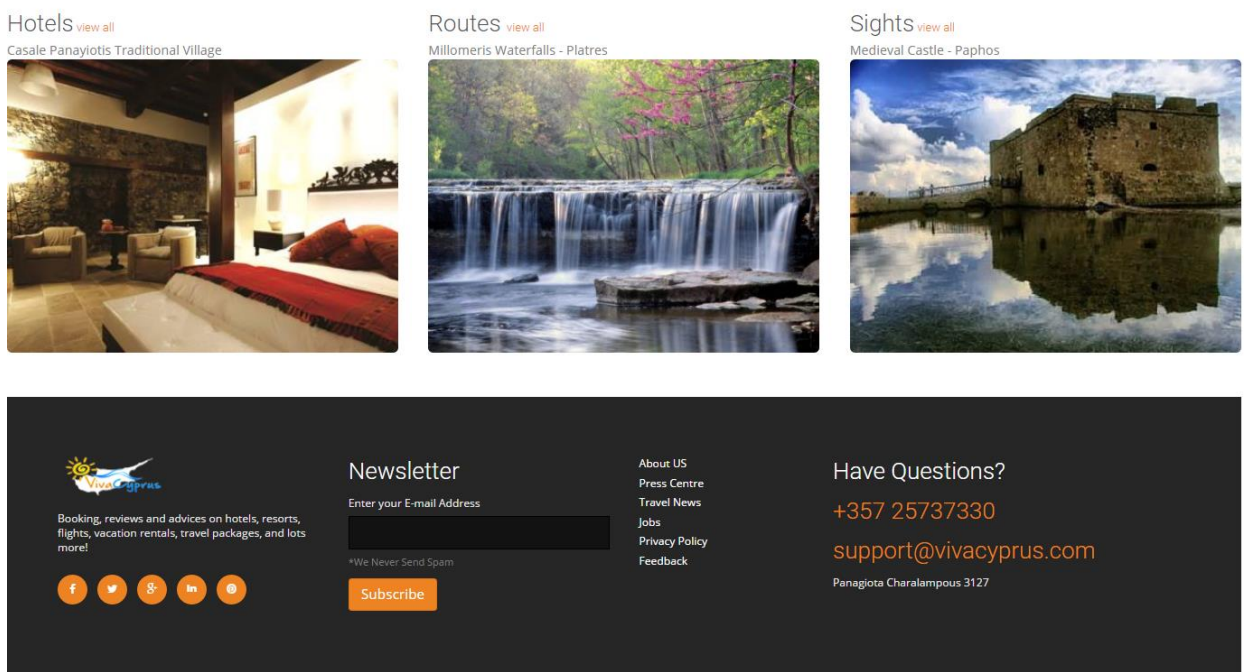

#### **Εικόνα 11 - Αρχική ιστοσελίδα**

<span id="page-47-2"></span>Στην αρχική σελίδα προβάλλονται όλα τα στοιχεία που χρειάζεται ο επισκέπτης για καλύτερη και πιο ευκολη χρήση του.

## <span id="page-47-1"></span>**5.2.1 Χρήση επικεφαλίδας**

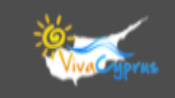

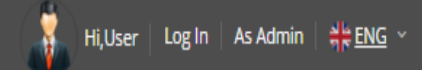

#### **Εικόνα 12 - Επικεφαλίδα**

#### **Εικόνα 13 - Επικεφαλίδα**

<span id="page-48-3"></span><span id="page-48-2"></span>Η επικεφαλίδα μένει σταθερή σε όλες τις σελίδες, περιέχει το λογότυπο της εταιρίας VivaCyprus, ενα searchbox για να μπορει ο χρήστης ευκολα και γρήγορα να ψάξει για ξενοδοχία, αυτοκήνιτα, μηχανάκια, εκδρομές κ.α. Στην συνέχεια είναι τα στοιχεία του

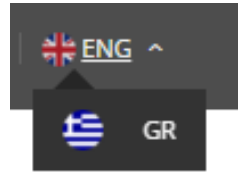

χρήστη αν έχει κάνει λογαρισμό στην σελίδα. Το As Admin, κύριο λόγο έχει ο διαχειριστής τις ιστοσελίδας για να μπορει ευκολα και γρήγορα να διαχειρίζετα τα στοιχεία της βάσει δεδομένων. Επίσεις υπάρχει και εναλλαγή γλώσσας Αγγλικά και Ελληνικά.

### <span id="page-48-0"></span>**5.2.2 Βασική γραμμή πλοήγησης.**

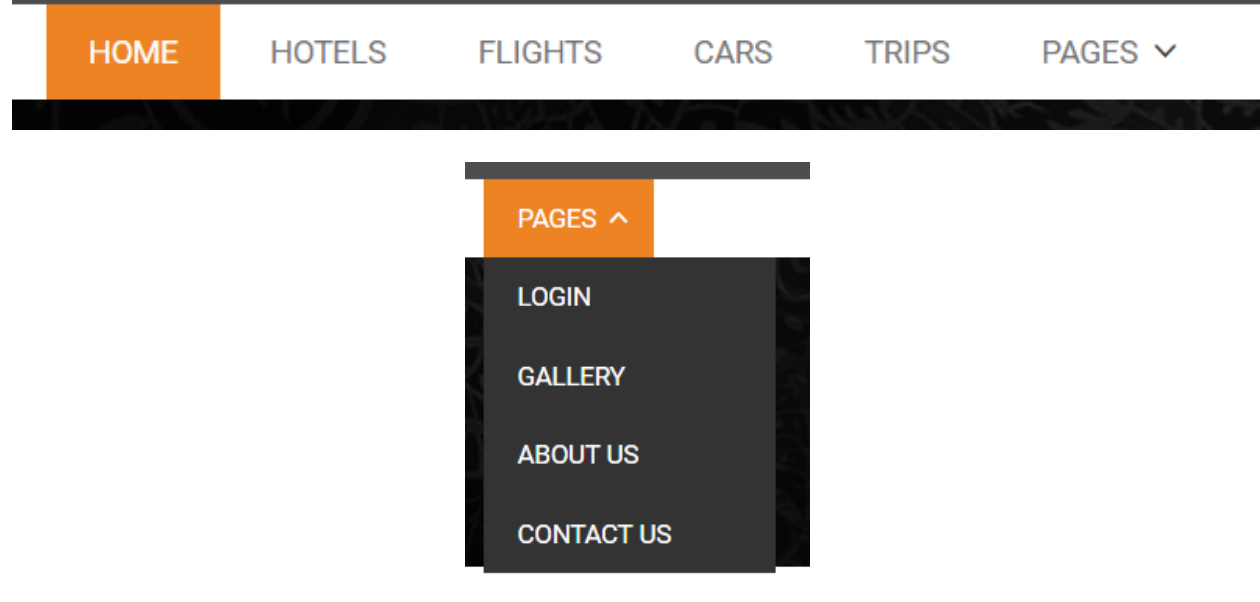

**Εικόνα 14 - Βασικό menu**

<span id="page-48-4"></span>Στην βασική γραμμή πλοήγησης ο κάθε χρήστης μπορεί να πλοηγηθεί στο περιεχόμενο των σελίδων τις ιστοσελίδας μας.

#### <span id="page-48-1"></span>**5.2.3 Κύριο Θεμα**

Έυρεση Ξενοδοχείου

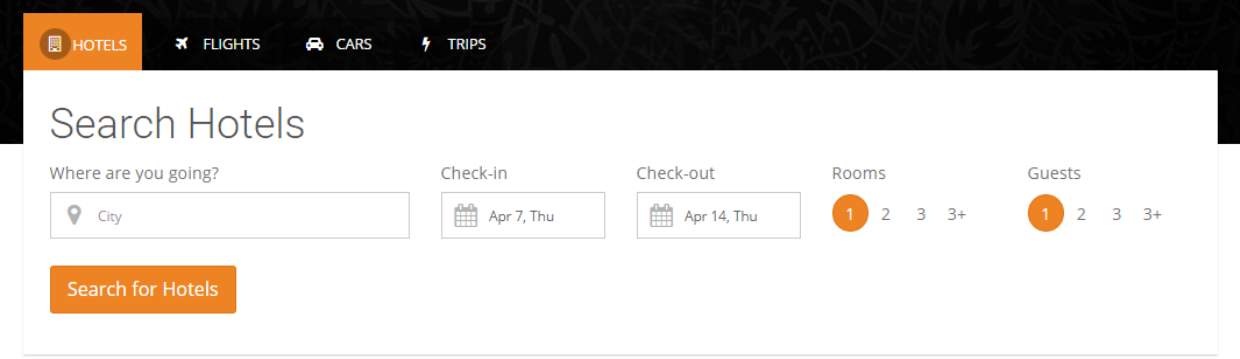

Έυρεση Πτήσεων, με επιστροφή και χωρίς επιστροφή.

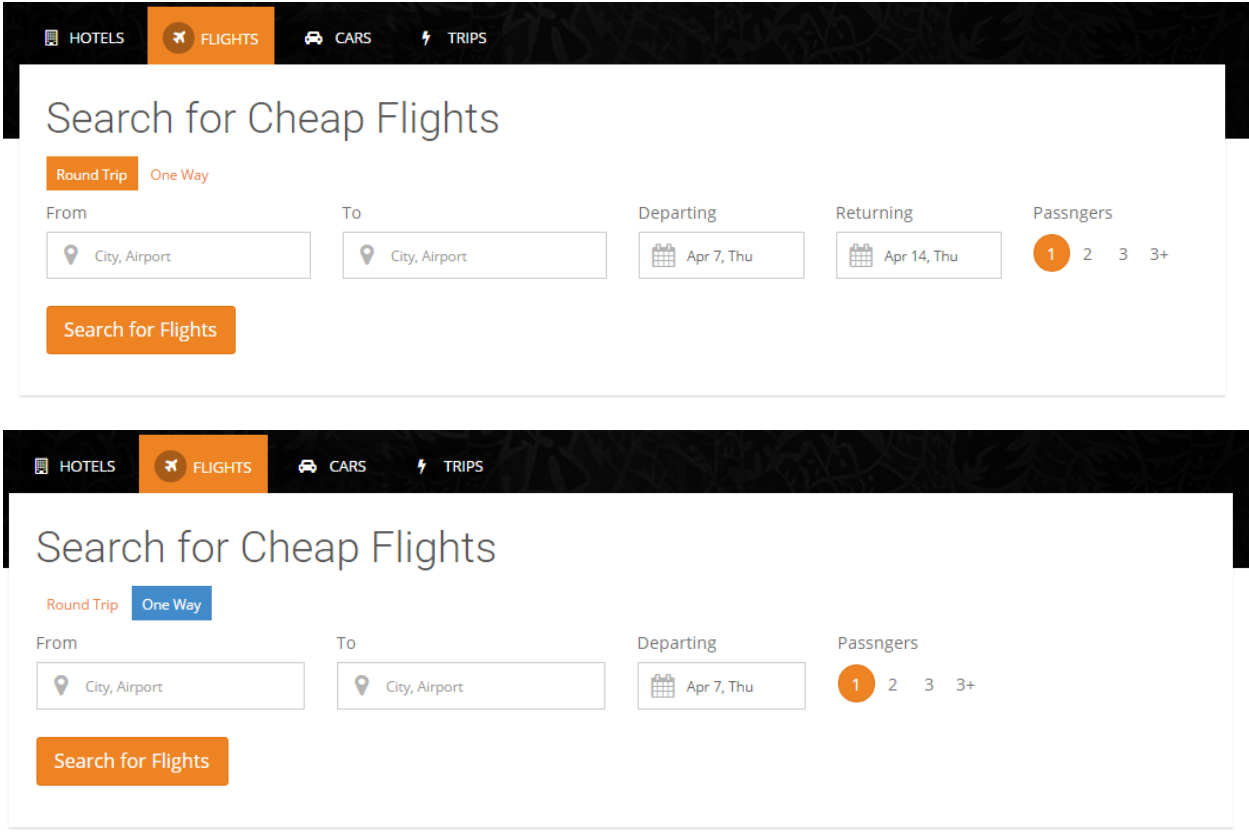

Έυρεση Αυτοκινήτου

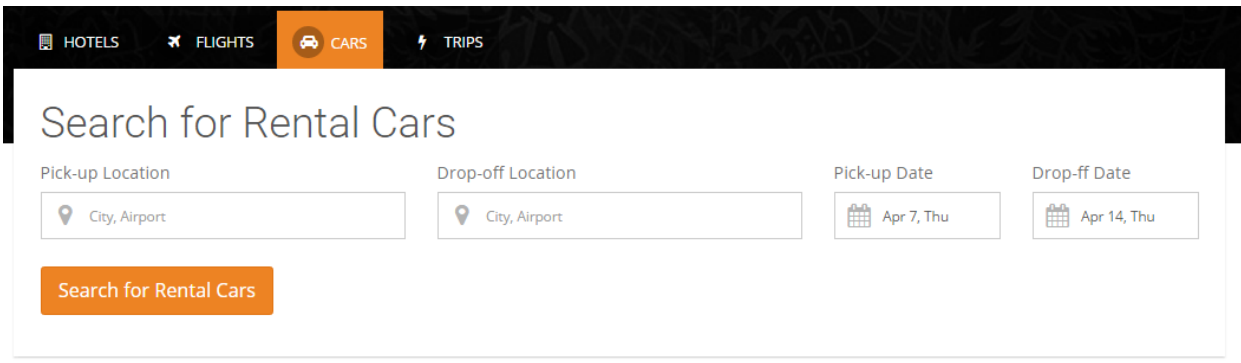

#### Έυρεση για Αξιοθέατα, Μουσεία, διαδρομές

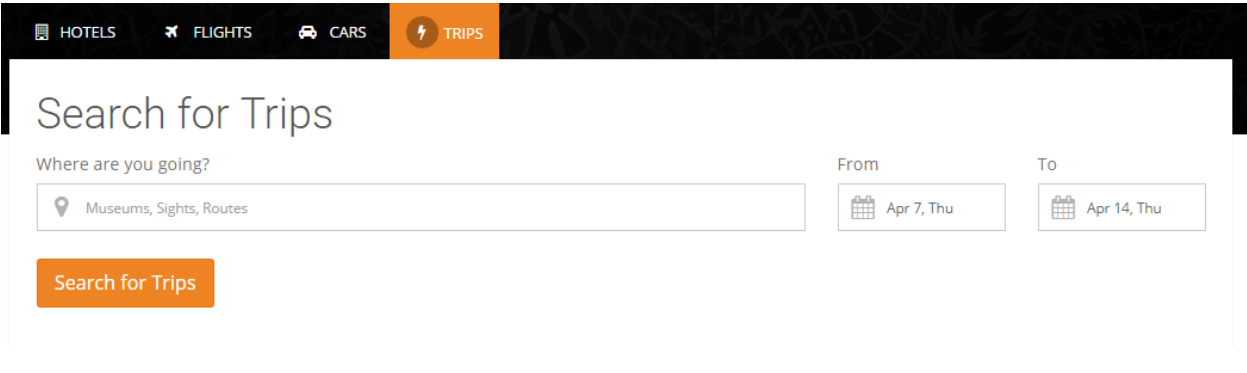

#### **Εικόνα 15 - Το βασικό θέμα της αρχικής Ιστοσελίδας**

#### <span id="page-50-2"></span><span id="page-50-0"></span>**5.2.4 Διαφημιστικάγια τους καλύτερους προορισμούς**

Σε κάθε προορισμό όταν ο χρήστης, ενδιαφέρεται για κάποιο απο τα παρακάτω, κάνοντας click στην εικόνα μεταφέρεται απευθείας στην κατηγοριά που ανήκει.

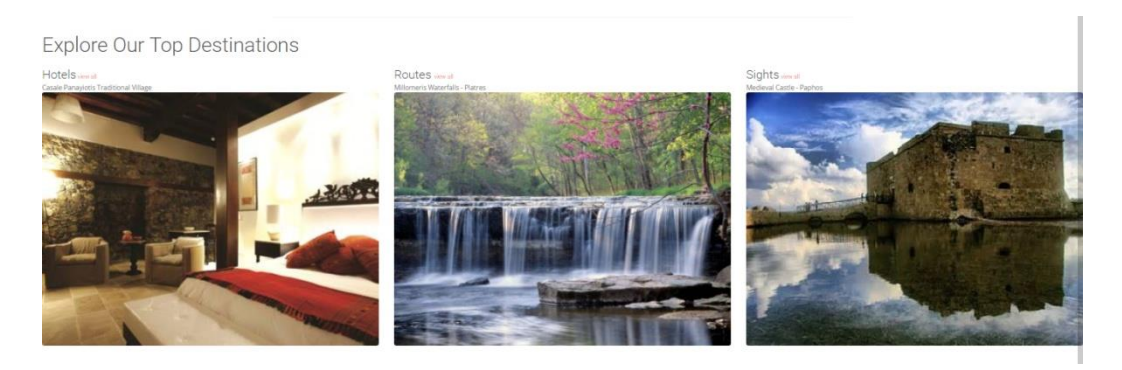

**Εικόνα 16 - Καλύτεροι προορισμοί**

#### <span id="page-50-3"></span><span id="page-50-1"></span>**5.2.5 Υποκεφαλίδα**

Μένει σταθερό σε όλες τις σελίδες. Βοηθά τον επισκέπτη για διαφόρα προβλήματα που μπορει να αντιμετωπίση κατα την διάρκεια της προηγησής του.

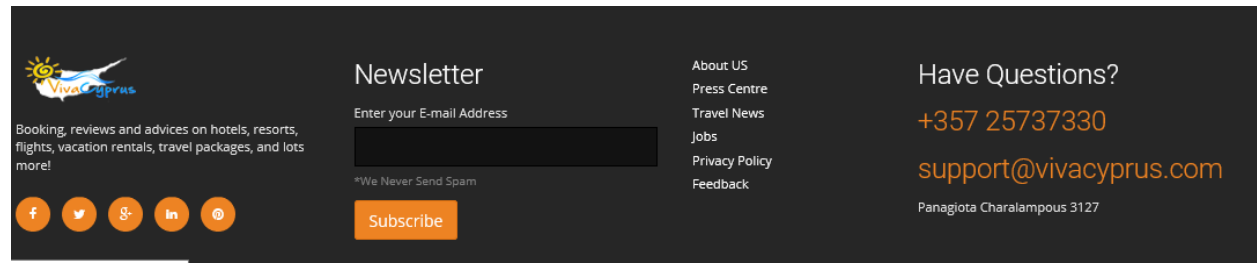

**Εικόνα 17 - Υποκεφαλίδα**

## <span id="page-51-1"></span><span id="page-51-0"></span>**5.3 Σελίδα Hotel**

Με την επιλογή Hotels, μπορούμε να βρούμε μια πλήρη λίστα από τα καταχωρημένα ξενοδοχεία στο σύστημα. Επίσης, υπάρχουν πληροφορίες σχετικά με την διεύθυνση του κάθε ξενοδοχείου, το τηλέφωνο αλλά και την κατηγορία στην οποία ανήκει το κάθε ένα απο αυτά. Μπορεί επίσεις να επιλέξει απο το πίνακα Filter by την προτιμησή του σε ξενοδοχεία.

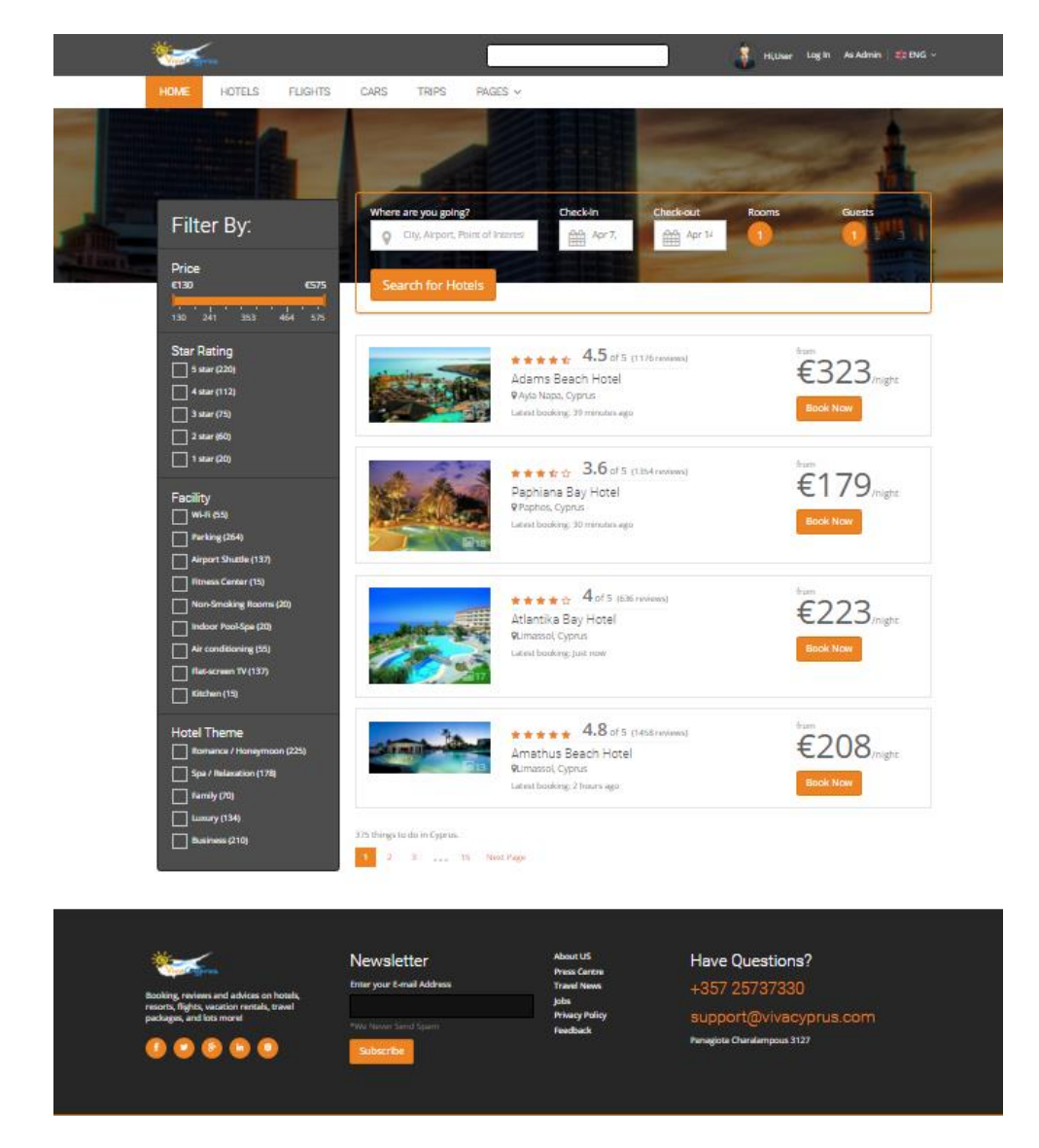

**Εικόνα 18 - Σελίδα για ξενοδοχία**

## <span id="page-52-1"></span><span id="page-52-0"></span>**5.4 Σελίδα Flights**

Με την επιλογή Flights, μπορούμε να βρούμε μια πλήρη λίστα από τα καταχωρημένες πτήσεις στο σύστημα. Επίσης, υπάρχουν πληροφορίες σχετικά με την διεύθυνση του κάθε ξενοδοχείου, το τηλέφωνο αλλά και την κατηγορία στην οποία ανήκει το κάθε ένα απο αυτά. Μπορεί επίσης να επιλέξει απο το πίνακα Filter by την προτιμησή του σε ξενοδοχεία και να κάνει αναζήτηση.

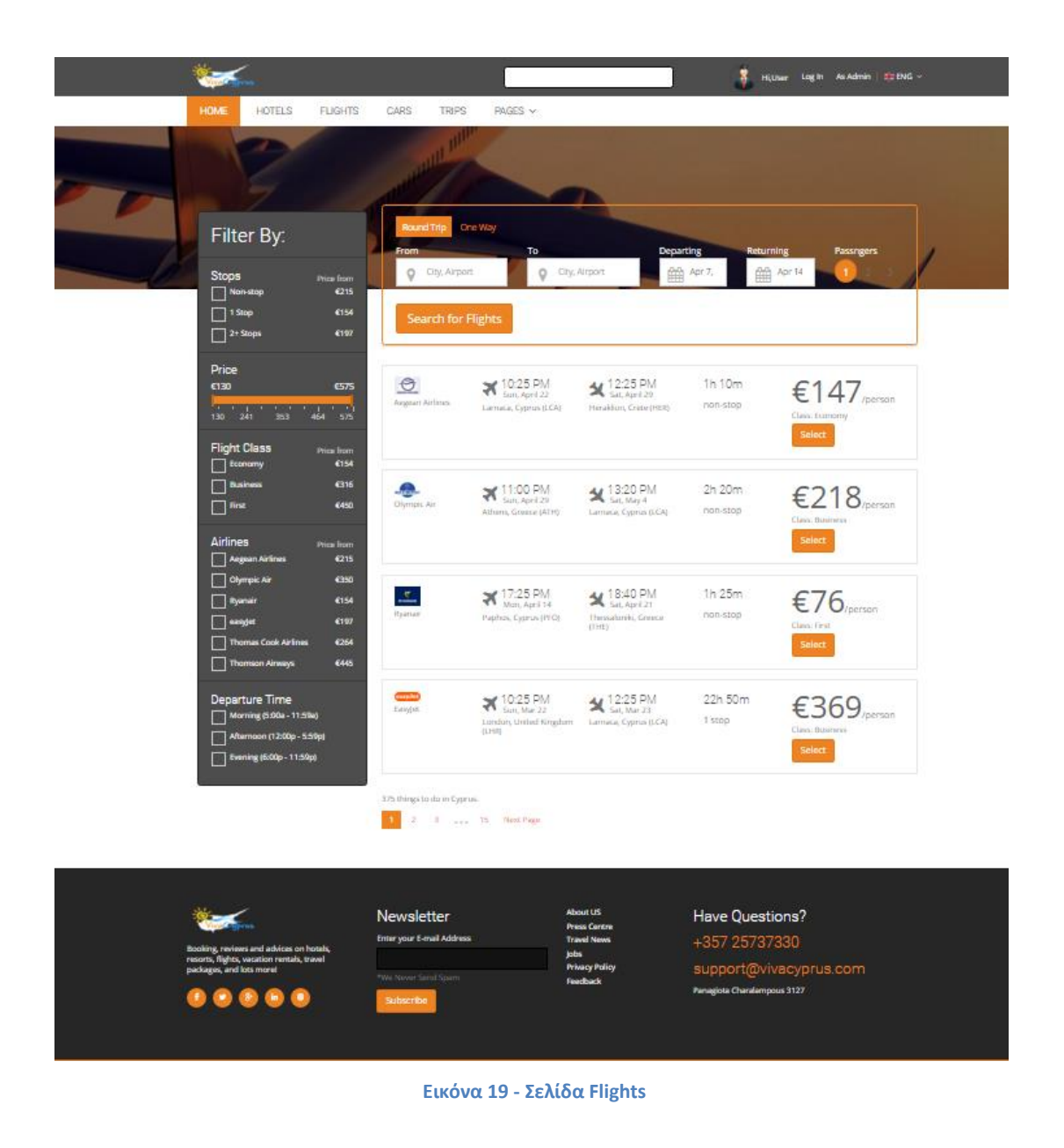

Επίσης για κάθε πτήση που επιλέγετε, σας εμφανίζει τα στοιχεία της.

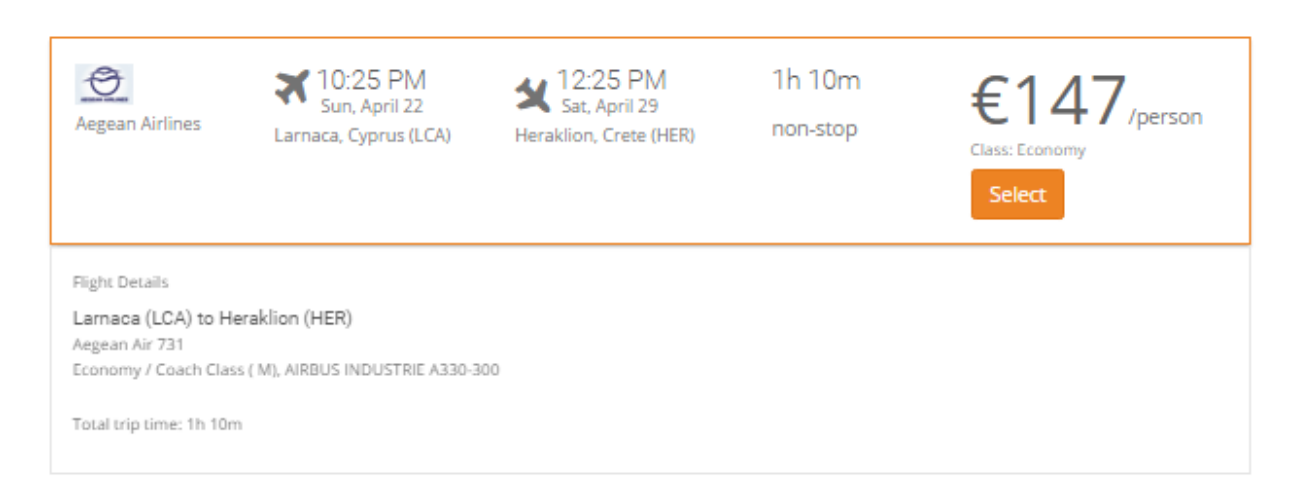

**Εικόνα 20 - Στοιχεία πτήσης.**

## <span id="page-54-1"></span><span id="page-54-0"></span>**5.5 Σελίδα Cars**

Με την επιλογή Cars, μπορούμε να βρούμε τα διαθέσιμα αυτοκιίνητα προς ενοικίαση, αλλά και διαφορές πληροφορίες για το κάθε ένα από αυτά όπως την χωριτικότητα(επιβάτες), εάν είναι αυτόματο ή manual, την κατηγορία στην οποία ανήκει, τιμες κτλ. Μπορεί επίσης να επιλέξει απο το πίνακα Filter by την προτιμησή του σε αυτοκίνητα και να κάνει αναζήτηση.

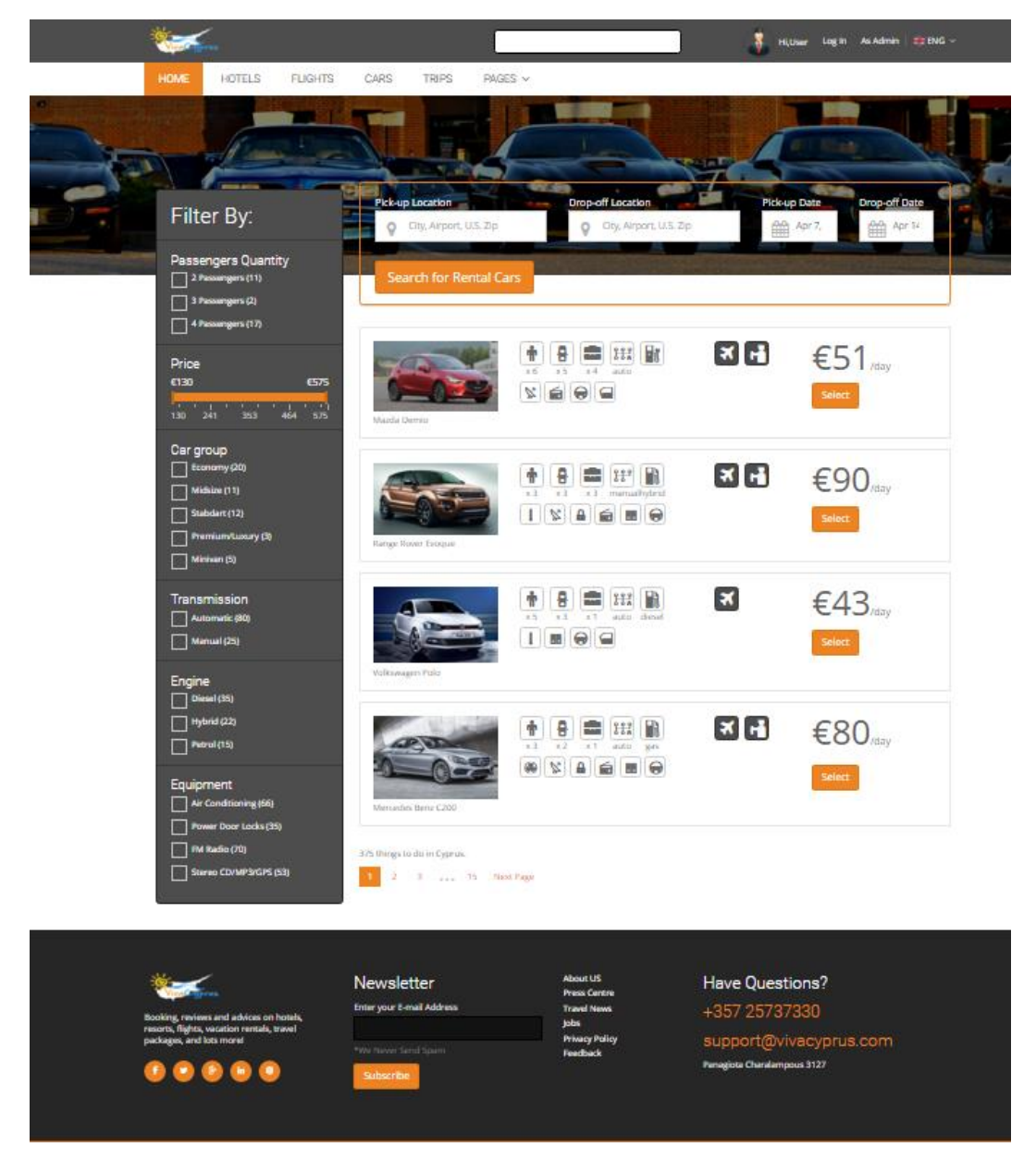

**Εικόνα 21 - Σελίδα αυτοκινήτων**

## <span id="page-55-1"></span><span id="page-55-0"></span>**5.6 Σελίδα Trips**

Με την επιλογή Trips, μπορούμε να βρούμε μια πλήρη λίστα από τα καταχωρημένα μουσεία, αξιοθέτα, φυσικές διαδρομές, στο σύστημα. Επίσης, υπάρχουν πληροφορίες

σχετικά με της διεύθυνσης τους, το τηλέφωνο, την τιμή εισόδου, αλλά και το ωράριο για το κάθε ένα από αυτά.

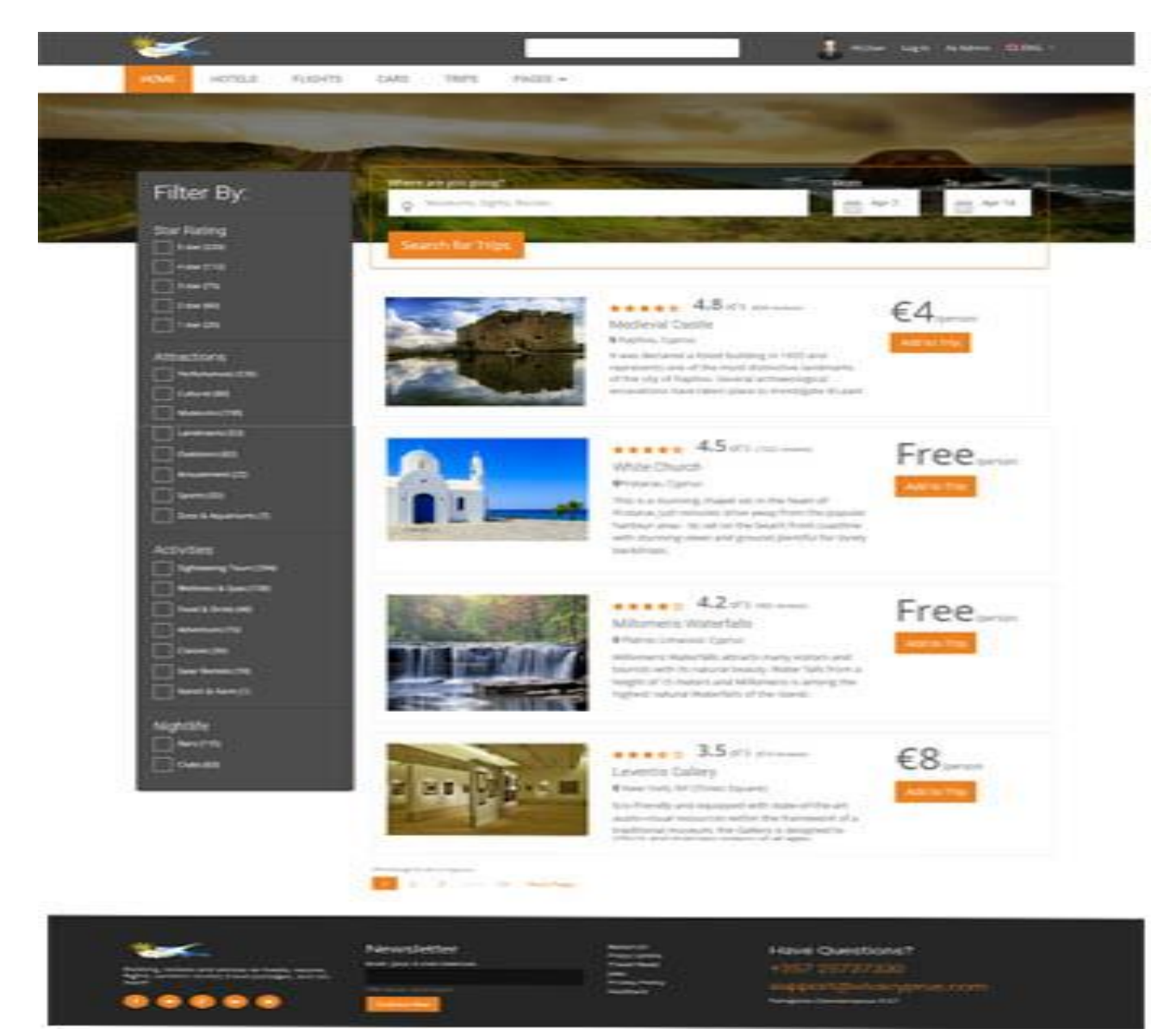

<span id="page-56-0"></span>**Εικόνα 22 - Σελίδα Trips**

## <span id="page-57-0"></span>**5.7 Σελίδα Login**

Στην σελίδα αυτή ο χρήστης μπορεί να εγγραφή ως νέος χρήστη ή απλά να συνδεθή, μέσο την βάσεις που έχουμε απο την MyphpAdmin.

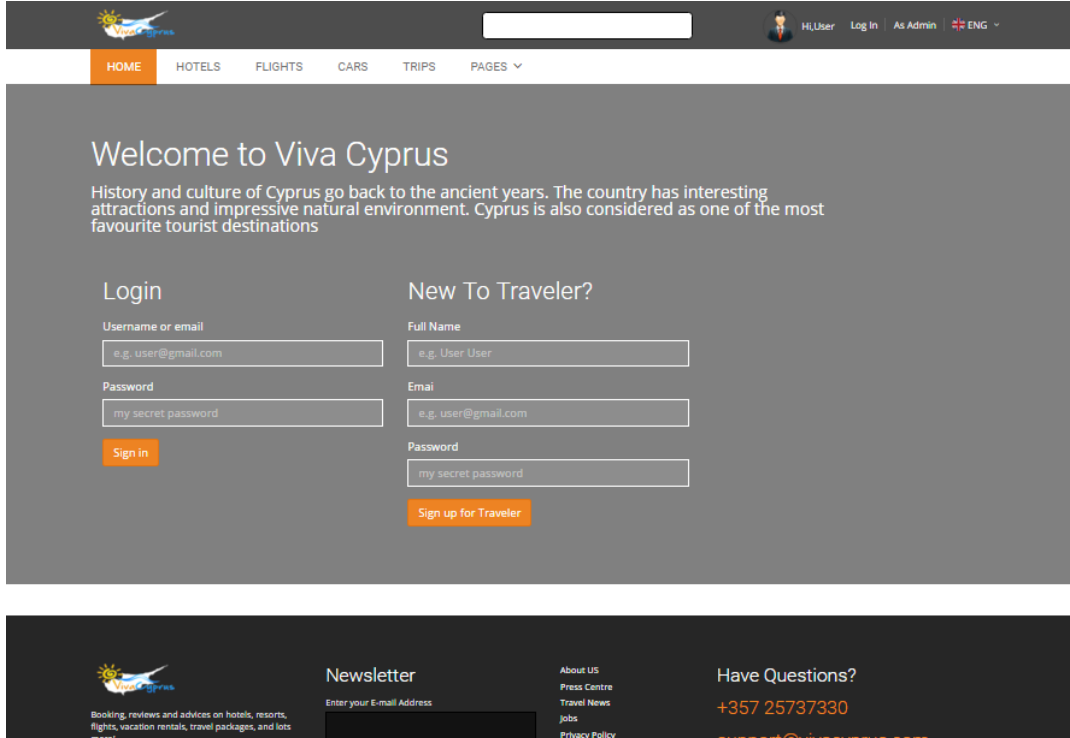

<span id="page-57-1"></span>**Εικόνα 23 - Σελίδα Login**

## <span id="page-58-0"></span>**5.7 Σελίδα Aboutus**

Οι επισκέπτες μπορούν να διαβάσουν για την αξιοπιστία της εταιρίας μας και να δουν κάποιες φωτογραφίες απο την Κύπρο.

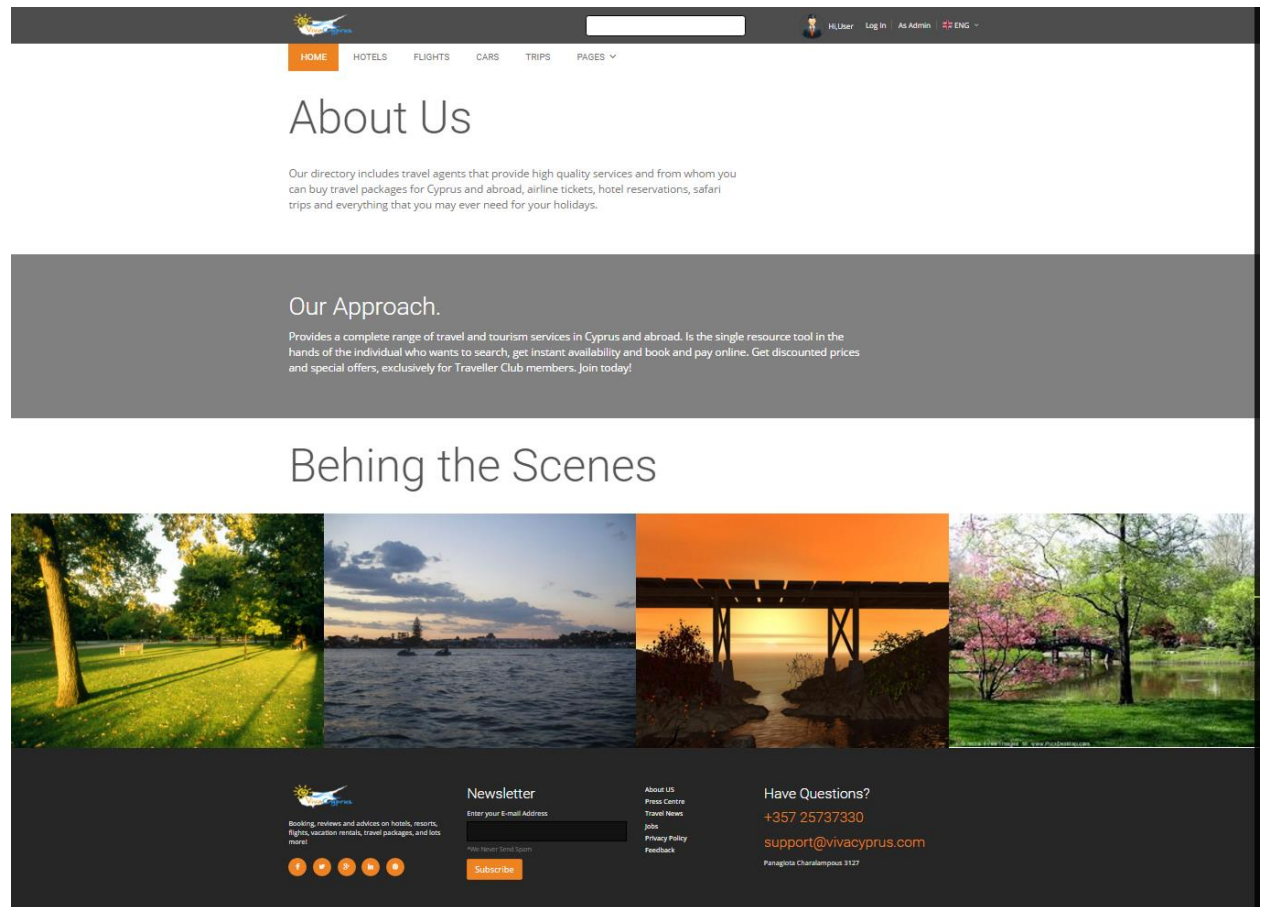

<span id="page-58-1"></span>**Εικόνα 24 - Σελίδα Aboutus**

## <span id="page-59-0"></span>**5.8 Σελίδα Contact us**

Μια φόρμα εποικινωνίας για απορίες και κάποια σημαντικά στοιχεία

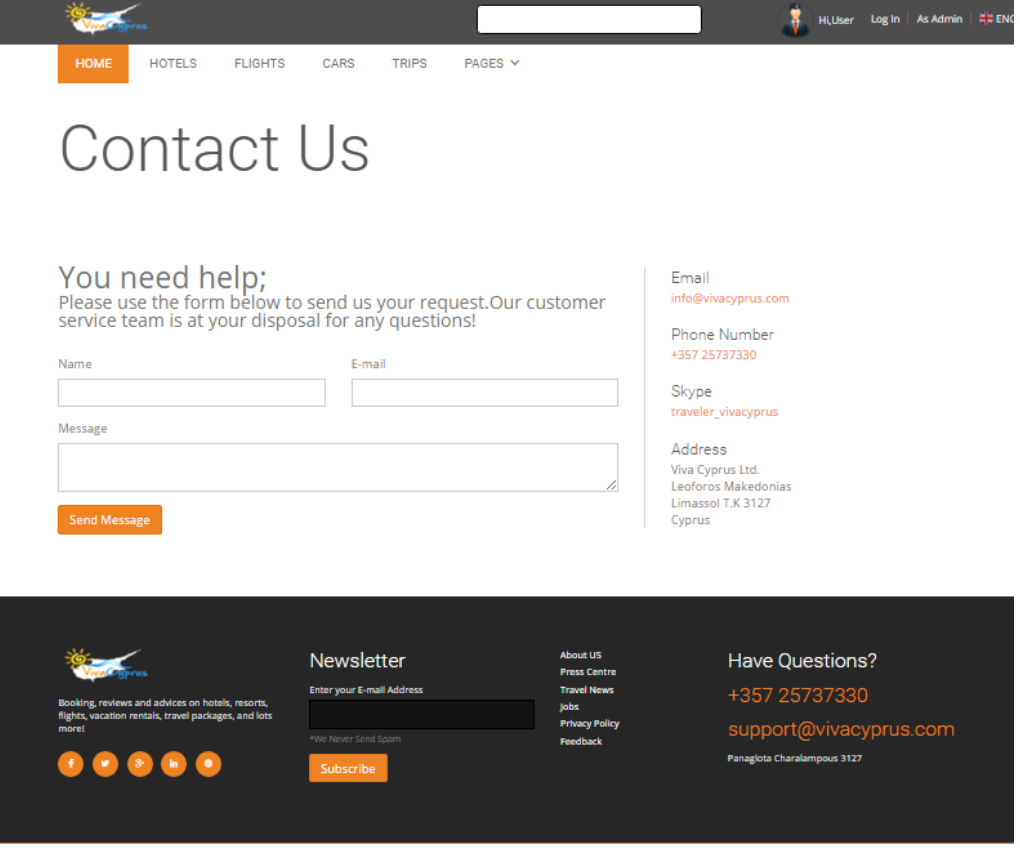

<span id="page-59-2"></span>**Εικόνα 25 - Σελίδα Contactus**

## <span id="page-59-1"></span>**5.9 Σελίδα Gallery**

Υπάρχουν πολλές φωτογραφίες απο όλα τα τοπία και ξενοδοχεία που παρέχουμε στον χρήστη. Ο χρήστης μπορεί ευκολα να δεί όλες τις φωτογραφιες μέσο του slideshow που υπάρχει.

<span id="page-60-0"></span>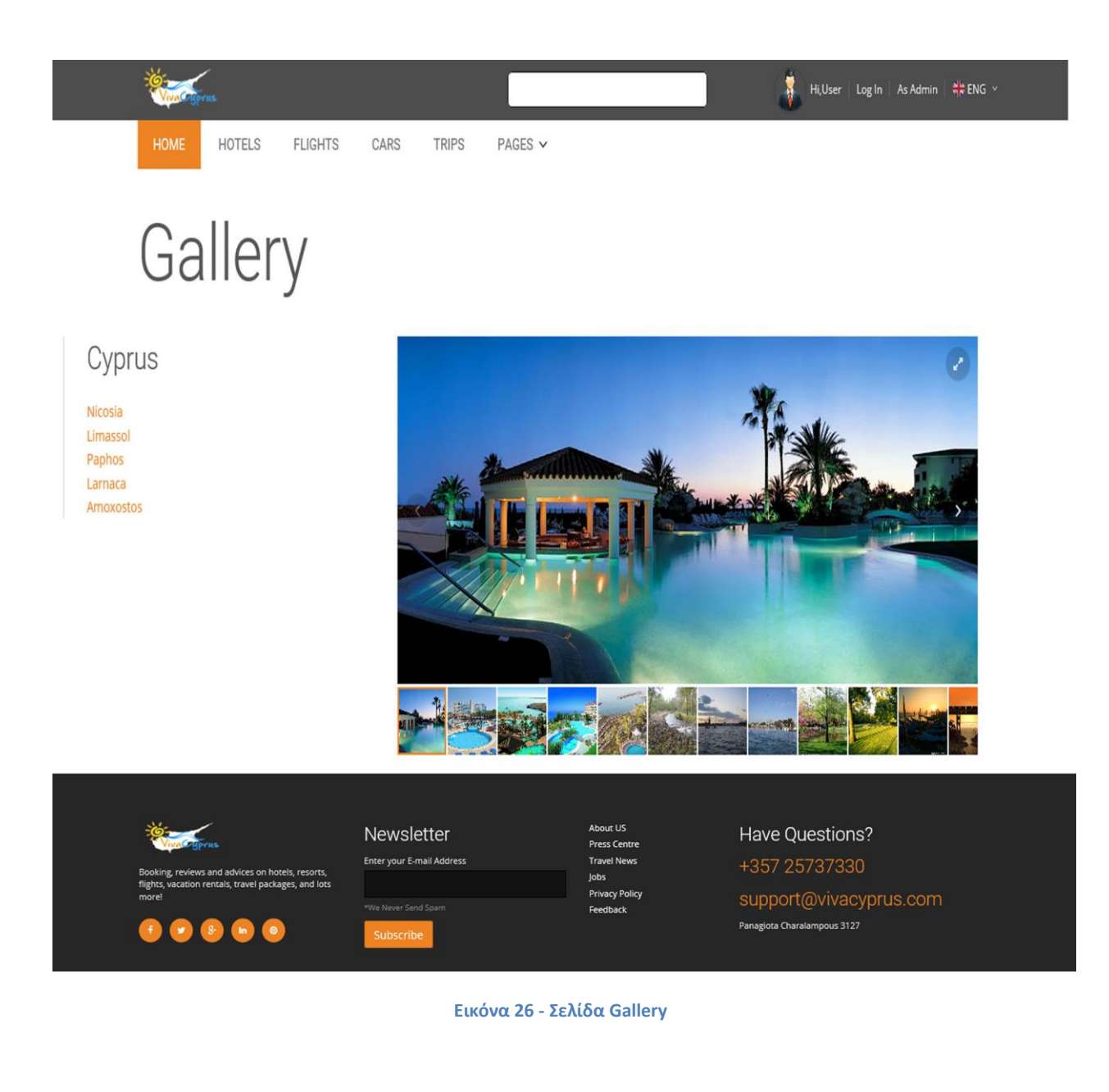

# <span id="page-61-0"></span>Κεφάλαιο 6 -H Βαση Δεδομένων

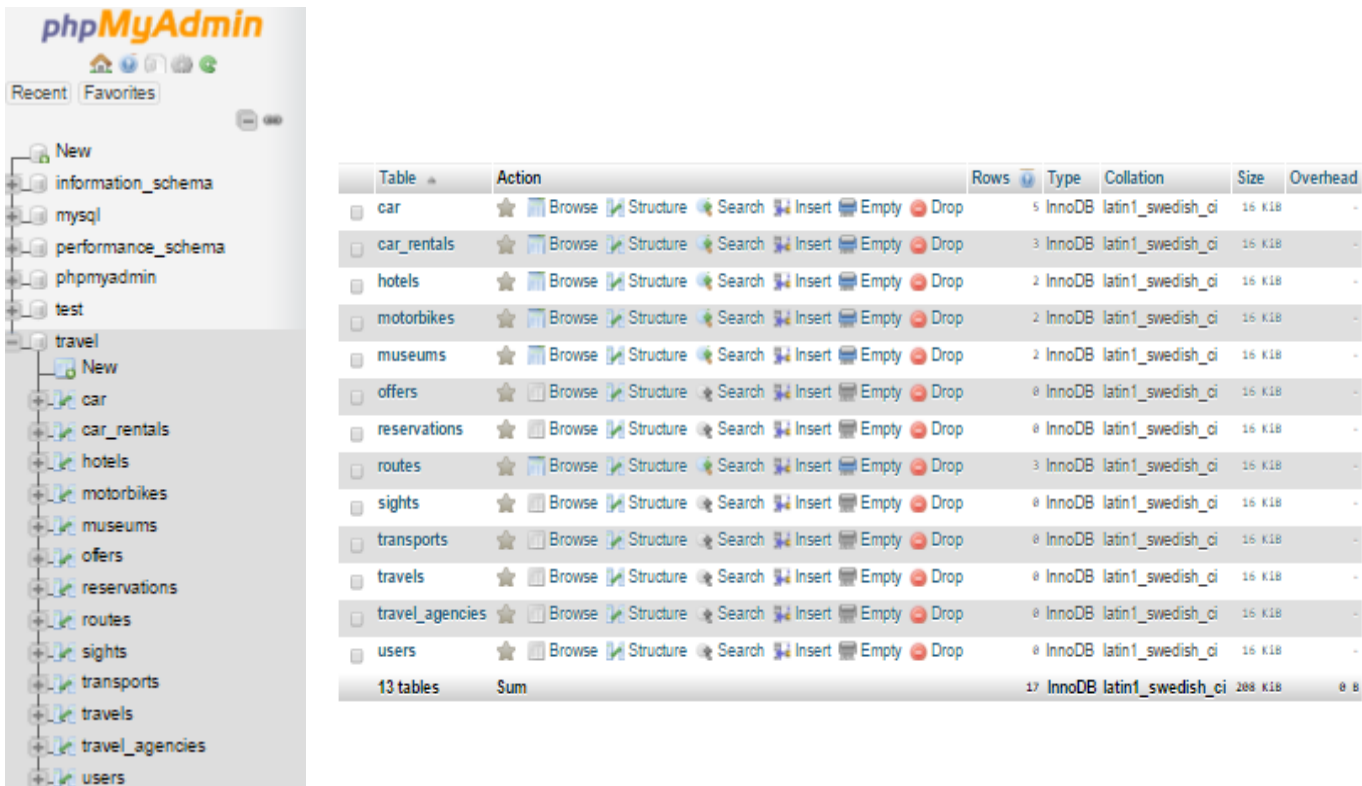

<span id="page-61-1"></span>**Εικόνα 27 - H Βάση Δεδομένων όπως έχει διαμορφοθή για της αναγκές της σελίδας.**

#### <span id="page-62-0"></span>**6.1 Η σύνδεση της Βάσης με την σελίδα**

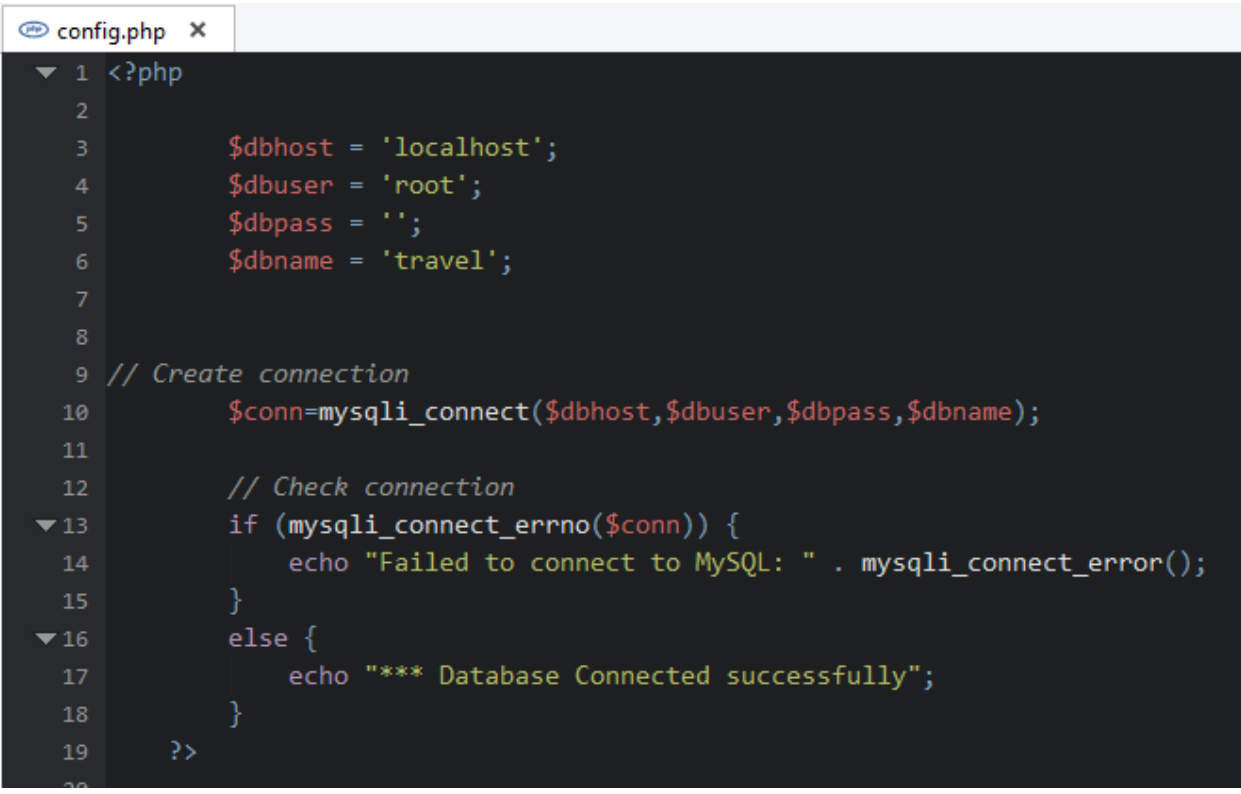

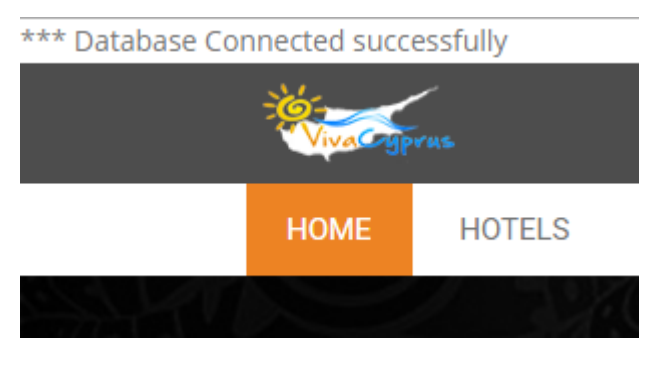

<span id="page-62-1"></span>**Εικόνα 28 - Σύνδεση Βάσης Δεδομένων**

# <span id="page-63-0"></span>Κεφάλαιο 7 Αποτελέσματα

## <span id="page-63-1"></span>**7.1. Συμπεράσματα**

Ο οδηγός όπου σχεδιάστηκε, και περιγράφηκε είναι μια πλήρης πρόταση για τον κάθε ένα ο οποίος θέλει να επισκεφθεί την Κύπρο. Η ιστοσελίδα αυτή μπορεί να καλύψει κάθε είδους αναγκή που πιθανών να υπάρξει. Παρέχει σημαντικές πληροφορίες για τα αξιοθέατα, τα μουσεία, τις εκδρομές, τα ξενοδοχεία κτλ. , όπου είναι και τα πιο σημαντικά πράγματα για την επίσκεψη του νησιού αυτού.

## <span id="page-63-2"></span>**5.2. Μελλοντική Εργασία και Επεκτάσεις**

Μια μελλοντική επέκταση του οδηγού αυτού θα μπορούσε να είναι, η συνεργασία με διάφορες εταιρείες οι οποίες θα ήθελαν να διαφημίσουν το νησί αυτό, έτσι ώστε να αυξηθεί και ο τουριμός. Ακόμη, θα μπορούσαμε να εμπλουτίσουμε την ιστοσελίδα αυτή, με εφημερεύοντα φαρμακεία, νοσκομεία κλπ. Έτσι, ως αποτέλεσμα αυτού, ο κάθε επισκέπτης θα μπορεί να ενημερωθεί άμεσα και να επικοινωνήσει με τους αρμόδιους σε περίπτωση ανάγκης. Επίσης, θα μπορούσαμε να σχεδιάσουμε αλλά και να υλοποιήσουμε μια αντίστοιχη εφαρμογή για κινητά τηλέφωνα. Με τον τρόπο αυτό, ο χρήστης θα μπορούσε πολύ πιο εύκολα να έχει πρόσβαση στον οδηγό αυτόν, έτσι ο χρήστης/επισκέπτης να ικανοποιήσει κάθε ανάγκη του.

<span id="page-63-3"></span>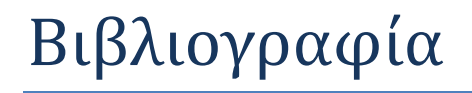

- 1. http://www.w3schools.com
- 2. https://el.wikipedia.org/wiki/CSS
- 3. https://el.wikipedia.org/wiki/PHP
- 4. https://el.wikipedia.org/wiki/HTML
- 5. https://el.wikipedia.org/wiki/SQL
- 6. https://en.wikipedia.org/wiki/JavaScript
- 7. https://en.wikipedia.org/wiki/Bootstraps
- 8. https://en.wikipedia.org/wiki/Apache
- 9. https://en.wikipedia.org/wiki/PhpMyAdmin
- 10. http://hermes.di.uoa.gr/exe\_activities/diadiktio/11\_\_\_\_\_\_\_\_\_.html
- 11. https://el.wikipedia.org/wiki/%CE%94%CE%B9%CE%B1%CE%B4%CE%AF%CE%BA%CF%84%CF% 85%CE%BF
- 12. http://stackoverflow.com/